Universidad Nacional Autónoma de Nicaragua, Managua

Facultad de ciencias económicas

Departamento de administración de empresas

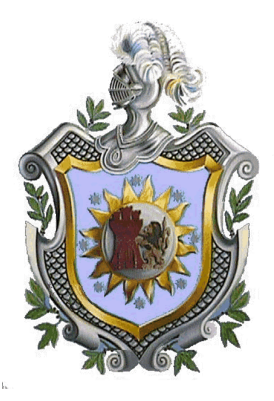

Seminario de graduación para optar al título de licenciados en mercadotecnia.

Tema: Estrategias de comunicación integrada

Subtema: Estrategias de comunicación digital

Autores:

Br. Yamil Josué Castro Bonilla

Br. Orlando José Castillo Mendoza

Tutora:

MSc. Angélica María Meza

Managua,05 de junio de 2017

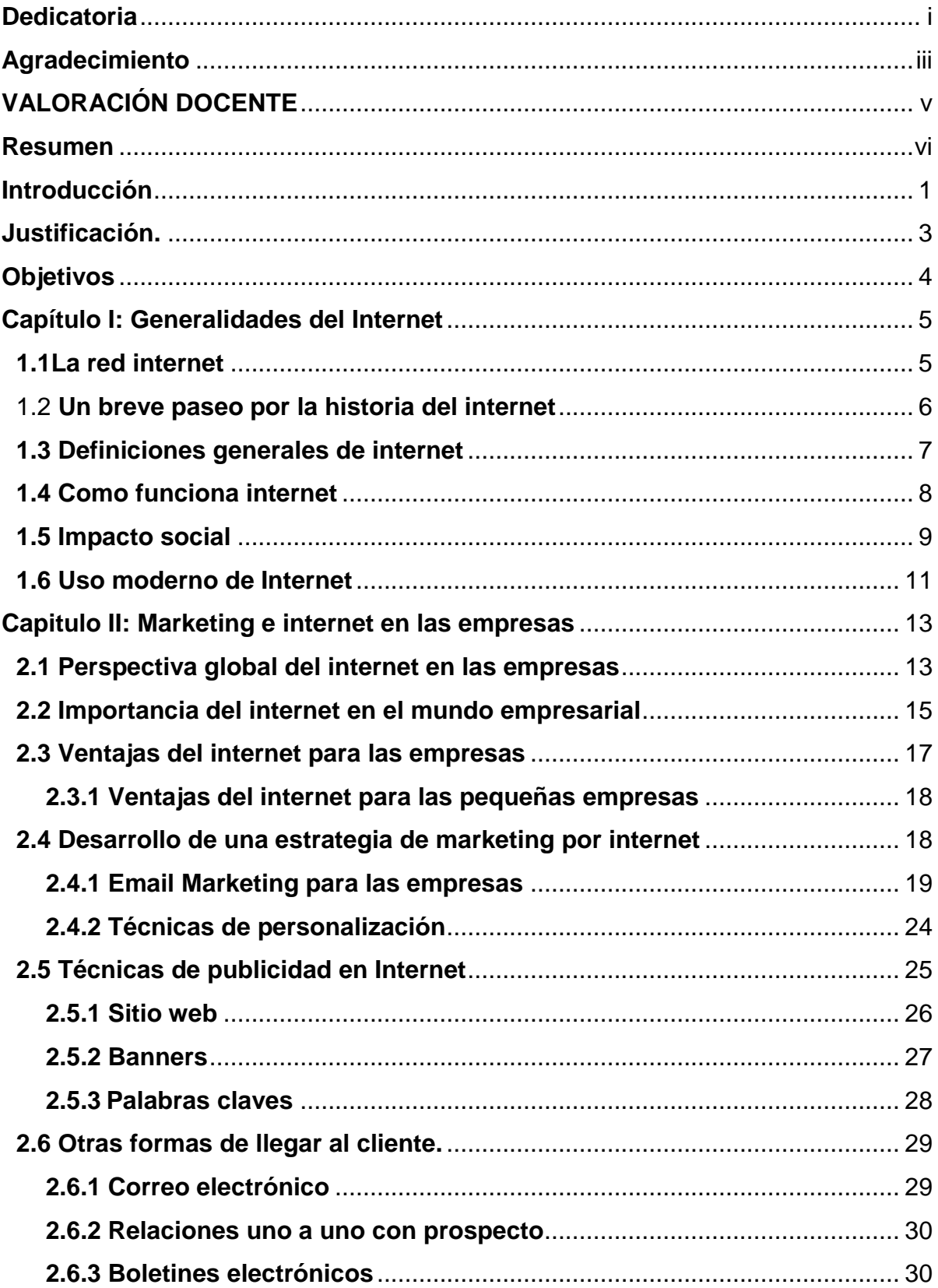

# Contenido

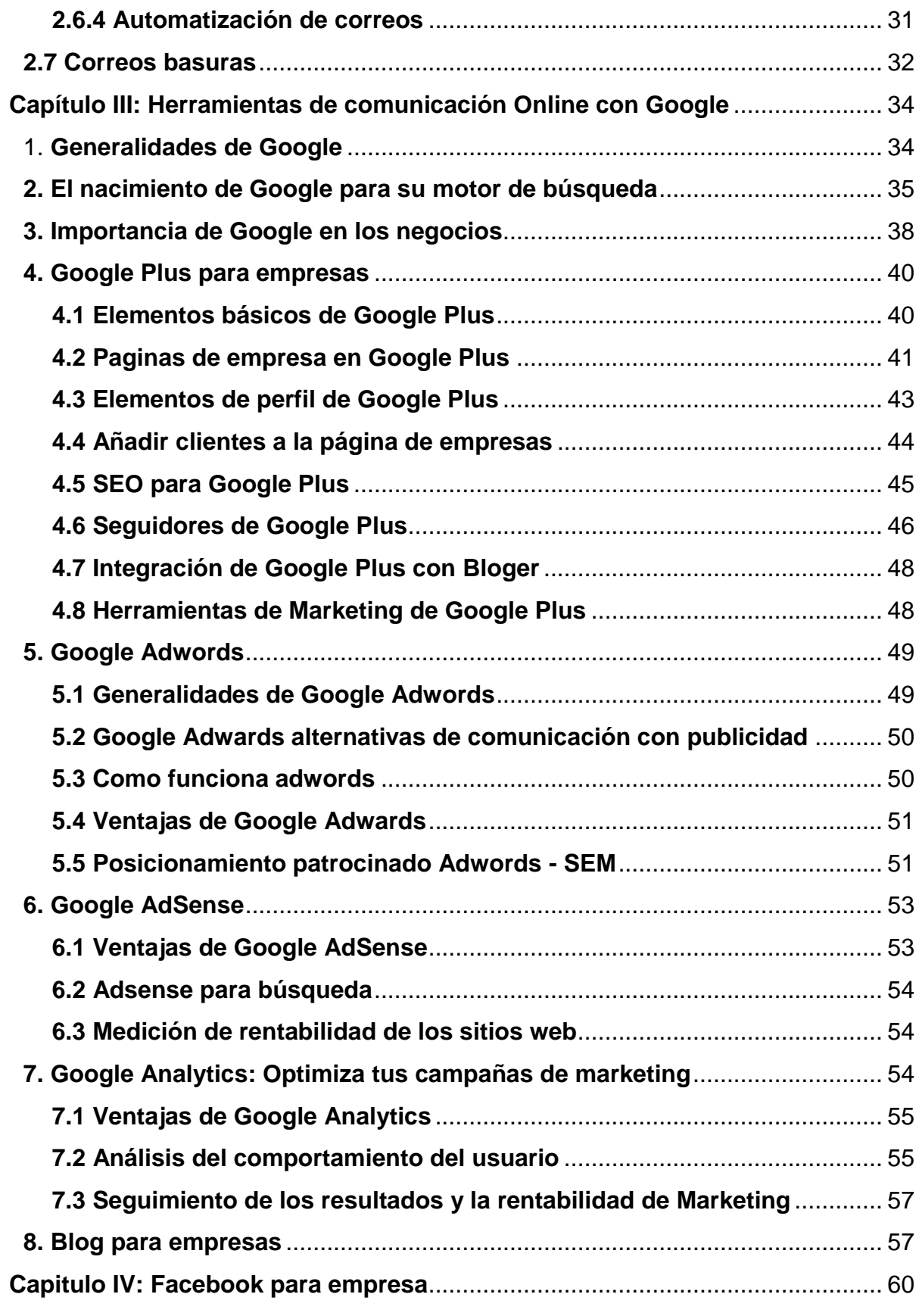

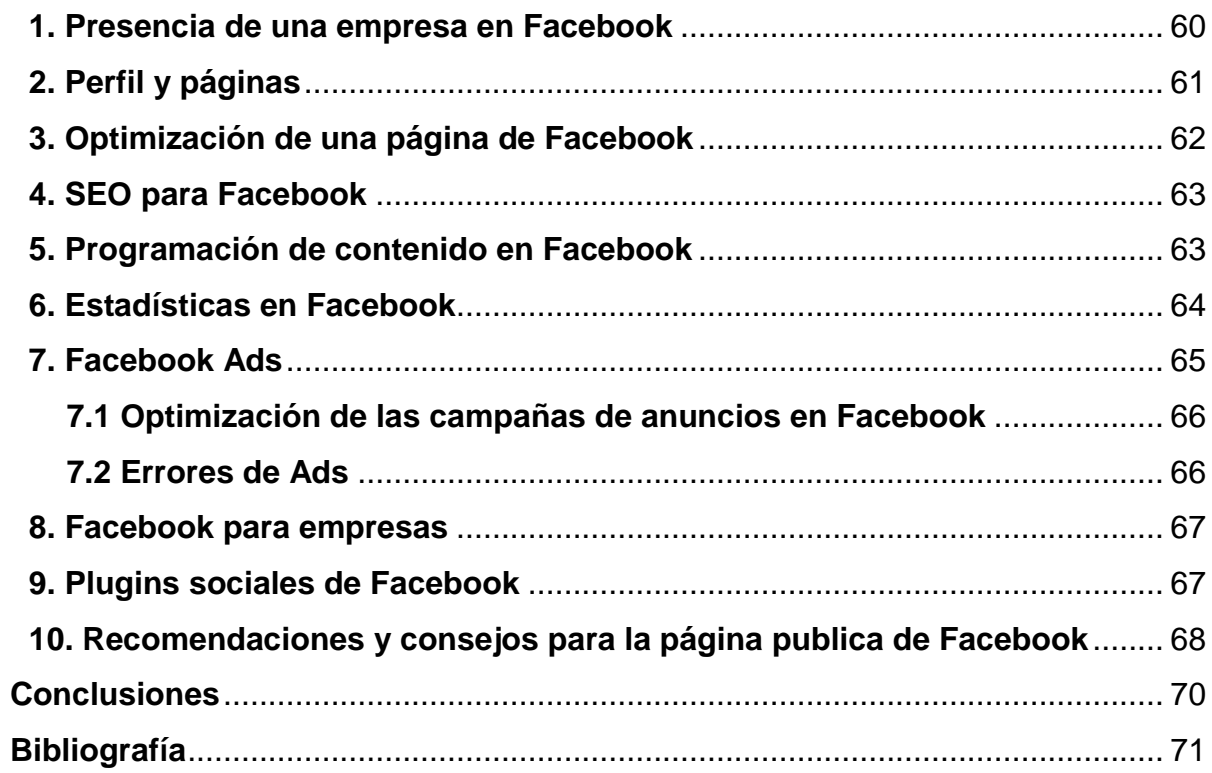

## **Dedicatoria**

<span id="page-4-0"></span>La concepción de este seminario de graduación está dedicado a mi señora madre, pilar fundamental en mi vida. Sin ella, jamás hubiese podido conseguir lo que he logrado hasta el momento. Su tenacidad y lucha insaciable ha hecho de ella un gran ejemplo a seguir no solo para mí, sino para mi hermana y en familia en general. También dedico este seminario de graduación, a mis respetables profesores que en su momento me brindaron los conocimientos necesarios en beneficio de mi formación académica.

Br. Yamil Josué Castro Bonilla

## **Dedicatoria**

Dedico este seminario de graduación primeramente a Dios, por ser luz y guía en mi vida en los momentos más difíciles. A mis padres, que siempre estuvieron conmigo brindándome su apoyo y amor incondicional en todo momento, a mis amistades más cercana que formaron parte en el desarrollo de este trabajo investigativo.

.

Br. Orlando José Castillo Mendoza

## **Agradecimiento**

<span id="page-6-0"></span>Agradezco la culminación de este seminario de graduación a mi señora madre que con mucho esfuerzo y dedicación me brindo todo el apoyo necesario en los momentos más difíciles de mi vida. A mi tutora Angélica María Meza que gracias a ella pude culminar con éxito este seminario. A mis queridos amigos que formaron parte en el desarrollo de este trabajo y que gracias a sus ideas y aportes, pude enriquecer con valiosa información dicho documento investigativo, al personal activo de la facultad y limpieza que me brindo un lugar propicio para el desarrollo de mis estudios académicos.

Br. Yamil Josué Castro Bonilla

## **Agradecimiento**

Mi agradecimiento primeramente a Dios, por estar conmigo en cada paso que doy, por fortalecer mi corazón e iluminar mi mente y por haber puesto en mi camino aquellas personas que han sido mi soporte y compañía. A mis padres que siempre estuvieron conmigo en los momentos más difíciles y siempre me brindaron su cariño y comprensión. A mis amigos que de una u otra manera aportaron un granito de arena en el desarrollo de este trabajo, a mi tutora Angélica María Meza que con toda la dedicación y paciencia me guio en la finalización de este trabajo, a los colaboradores activos de la facultad de ciencias económicas que gracias a ellos hicieron de mi centro de estudio un lugar ameno para aprender.

Br. Orlando José Castillo Mendoza

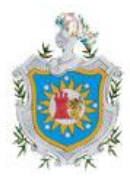

**Universidad Nacional Autónoma de Nicaragua, Managua UNAN-Managua Facultad de Ciencias Económicas Departamento de Administración de Empresas**

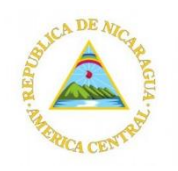

v

# **VALORACIÓN DOCENTE**

<span id="page-8-0"></span>De acuerdo, y en cumplimiento al artículo 8 de la NORMATIVA PARA LAS MODALIDADES DE GRADUACIÓN COMO FORMAS DE CULMINACIÓN DE LOS ESTUDIOS, PLAN 1999, aprobada por el Consejo Universitario en sesión No. 15 del 08 de Agosto de 2003 y que literalmente dice:

"El docente realizará evaluaciones sistemáticas tomando en cuenta participación, los informes escritos y los aportes de los estudiantes. Esta evaluación tendrá un valor del 50% de la nota final."

Por lo tanto, el suscrito Instructor del Seminario de Graduación sobre el tema general "Estrategias de comunicaciones integradas", hace constar que los Bachilleres, Yamil Josué Castro Bonilla carnet: 11202422 y, Orlando José Castillo Mendoza carnet 11207713 han culminado satisfactoriamente su Informe Final sobre el Sub.-tema titulado**: "Estrategias de comunicación digital"**, obteniendo ambos bachilleres la calificación de 44 puntos.

> MSc. Angélica María Meza Bermúdez Docente-Tutor

## **"A LA LIBERTAD POR LA UNIVERSIDAD "**

#### **Resumen**

<span id="page-9-0"></span>El presente trabajo de seminario de graduación, tiene por tema general estrategias de comunicación integrada y como tema específico estrategias de comunicación por internet. Dicha investigación documental lleva como finalidad conocer el internet como medio de comunicación digital mediante sus múltiples herramientas que ofrece a los usuarios y las empresas.

Los medios digitales se han adaptado a los estratos sociales y en el mundo de los negocios no es la excepción, en un mundo globalizado donde la sociedad y el comercio avanza a pasos agigantados es necesario el uso de las herramientas que ofrece el internet para un máximo desempeño de las funciones dentro de una organización.

No cabe duda que el marketing se encuentra en manos del internet, una vía privilegiada de acceso a la información y comunicación, esta herramienta es indispensable para las empresas porque los consumidores de hoy, buscan información de productos y servicios por internet, las empresas que hacen uso frecuente de las web y las redes sociales tienen el acceso inmediato de todos los usuarios, segmentando a los seguidores por categorías, se genera acciones inmediatas (compras), promueven información relacionado a sus necesidades y sobre todo, es más económico que el marketing tradicional

Por otro lado, las bases que sustenta la investigación se relaciona con la teoría de Sergio Calvo Fernández y Pedro Reinara explican en su libro Comunicación en internet: Estrategias y comunicación interactiva 2001 España, El *"*Marketing en Internet: Son las mismas estrategias de marketing, pero adaptadas a un nuevo sistema de transmisión de información*".*

Por otro orden, la metodología empleada se desarrolló a través de la revisión documental, todas fuentes secundarias, ya que se acudió a las revisiones bibliográficas de diferentes autores y libros electrónicos, páginas web y ensayos. Asimismo se hizo uso de las normas APA 6ta edición, de acuerdo a los procedimientos orientados por el departamento de administración de empresas UNAN – Managua.

#### **Introducción**

<span id="page-11-0"></span>En el presente trabajo investigativo se abordará el tema Estrategia de comunicación integrada el cual su desarrollo se enfoca directamente con las estrategias de comunicación digital, que se puede definir como un medio que permita a las empresas tener presencia por la web, una alternativa de explotar los recursos disponibles en la web y tener una mayor participación en el mercado.

Por otro orden, los medios de comunicación digital funcionan como un descomunal canal y acceso a todo tipo de información, una ventana a través de la cual es posible asomarse a cualquier punto del planeta. Internet ha contribuido sin duda alguna al proceso de globalización, al acortar la distancia entre puntos dispares del globo mediante un simple clic.

Por otra parte, esta investigación documental tiene por objeto, Mostrar la importancia de los medios digitales a través de una investigación documental, como una estrategia de comunicación en la comercialización de productos y servicios online y su repercusión en el mundo de los negocios.

Por otro lado, para analizar esta temática es necesario mencionar las necesidades que existen de interactuar por internet, este fenómeno que cada día crece por las redes sociales, y ha significado para las empresas una nueva forma de descubrir potenciales clientes. Cada vez son más las empresas que están adoptando realizar marketing por internet no solo porque funciona como escaparate que puede incrementar su presencia sino, que puede transmitir confianza al usuario.

En un estudio se comprobó que los consumidores son más proclive a contactar con una empresa local cuando este cuenta con un sitio web con presencia en redes sociales, de la misma manera una web clara y practica da a la empresa una mayor credibilidad y comodidad al cliente.

El presente trabajo investigativo está estructurado por cuatro capítulos en el primero, se abordan generalidades del internet desde sus inicios para fines militares hasta su adaptación en la sociedad, definiciones generales del internet, cómo funciona el internet y su impacto en la sociedad en general.

En el segundo capítulo, se aborda el marketing por internet y su uso en las empresas, a si también como las diferentes estrategias por internet como el e mail marketing, técnicas de publicidad a través de las páginas web y otras formas de llegar el cliente mediante la optimización de los correos electrónicos.

En el tercer capítulo, se abordan datos generales de Google Inc y su desarrollo como el buscador más famoso y poderoso de internet, por otro lado se mencionan las plataformas más importantes de Google y su desarrollo en el mundo empresarial, tales como; Google plus, Google Adwors, Google Adsense y los conocidos Bloggers.

En el cuarto capítulo se presenta Facebook, una red imprescindible en el mundo de los negocios y el fácil manejo en la interacción con los clientes, se explicaran paso a paso algunas de las herramientas básicas de Facebook para su máximo desempeño en las redes sociales

### **Justificación.**

<span id="page-13-0"></span>La aparición de Internet ha generado, sin duda, cambios importantes en las estructuras de las empresas. Esta realidad no puede ser obviada por ninguna empresa que quiera estar bien posicionada en el mercado, de forma que, no solamente tendrá que estar presente en la red, sino que tendrá que aplicar diferentes herramientas de marketing para sacar el máximo provecho a su presencia en Internet.

Por lo general es considerado como un fenómeno global, vinculado estrechamente con la comunicación, pero que a la vez influye en gran medida sobre casi todos los ámbitos de la sociedad y en el mundo de los negocios. Por lo tanto el presente documento tiene como fin, explorar el mundo cibernético y la importancia que representa, como medio de información que promueva nuevos conocimientos en la práctica de las herramientas del internet en el mundo de los negocios

Para las empresas nicaragüenses, hoy en día es vital contar con un sitio web o un perfil en las redes sociales, para la difusión de información que ofrezca los productos y servicios que ella está dispuesta a prestar; todo esto con el ánimo de llegar a cada uno de los hogares de sus clientes que podrán tener la facilidad de informarse con mayor profundidad no sólo de los productos, sino de la empresa en general; teniendo en cuenta que Internet está al alcance de todos, rompiendo las barreras del computador y llegando así a los dispositivos móviles, que harán una interacción efectiva e inmediata entre la empresa y sus posibles clientes.

Por otro lado, sírvase el presente informe investigativo como medio de consulta y guía que permita a las personas interesadas tener un mayor acceso a la información, sobre estrategia de Comunicación por internet y que a la vez aporte los conocimientos necesarios y útiles acerca del tema.

## **Objetivos**

## <span id="page-14-0"></span>**General**

Mostrar la importancia de los medios digitales a través de una investigación documental, como una estrategia de comunicación en la comercialización de productos y servicios online y su repercusión en el mundo de los negocios.

### **Específicos**

- 1. Definir los antecedentes y generalidades del internet
- 2. Identificar las estrategias de marketing por internet para empresas.
- 3. Conocer las poderosas herramientas de comunicación online con Google
- 4. Demostrar la importancia de Facebook como herramienta indispensable para la comunicación mediante sus optimizaciones, ads y plugis.

#### **Capítulo I: Generalidades del Internet**

<span id="page-15-0"></span>En el siguiente capítulo se aborda un breve recorrido de los antecedentes históricos del internet, desde su nacimiento con fines militares hasta su desarrollo en la sociedad, con propósitos educativos, entrenamiento y negocio.

### <span id="page-15-1"></span>**1.1La red internet**

En un listado imaginario de los descubrimientos del siglo xx que mayor incidencia ha de tener en el desarrollo de la humanidad. Internet ocuparía sin lugar a duda unos de los puestos de cabeza. Esta tecnología cuya concepción primigenia se remonta a la década de 1960, ha permitido la comunicación fluida entre terminales informáticos sin importancia la distancia física entre los mismos.

El libre tránsito de todo tipo de contenido que posibilita la World Wide Wed no solo ha convertido a la red en un poderoso canal de comunicación sino también en una fuente de recursos para el ocio y en una herramienta de gran utilidad para lo más diversos ámbitos laborales.

Pero precisamente la enorme versatilidad de internet puede convertirse en un obstáculo en la aproximación de los usuarios domésticos a los entresijos de la red de redes, al verse estos desbordados por sus extraordinarias dimensiones, por ello, es importante estar familiarizado con los parámetros básicos de la navegación web, la interfaz de los programas de navegación el manejo y el funcionamiento de los buscadores, apuntalan estos tres aspectos, el navegante podrá sacar el mayor partido al ilimitado mundo de información que es internet. (Grupo Oceano, 2005, pág. 769)

#### <span id="page-16-0"></span>**1.2 Un breve paseo por la historia del internet**

Entre 1966 y 1969, se dio luz verde a un proyecto que se materializo en la red de computadora denominada ARPANET, considerada unánimemente la semilla que acabaría dando lugar a internet. La red ARPANET enlazaba a dos universidades de california, el instituto de investigación de Stanford y la universidad de Utah.

Ya en la década de 1970, los descubrimientos se suceden y son muchas las redes que se proliferan, pero estas no pueden conectarse entre ellas por estar basadas en diferentes protocolos para la transmisión de datos.

Este problema se solucionará con el advenimiento de uno de los inventos cruciales para la creación de la WWW: el protocolo de control de transmisión o TCP (siglas en ingles).

Pero internet como tal, cuyo nombre corresponde a la abreviatura de Interconnected Network (Redes Interconectada, nace en 1982 cuando ARPANET adopta como estándar como estándar de protocolo TCP/IP. Un año más tarde, la red se escinde de la agencia militar que la había auspiciado y, de este modo, la década de 1980 ve como internet se expande a pasos agigantados: se crea el protocolo FTP para la transferencia, le sistema de denominación de dominios (DNS) la red llega a Europa y se efectúa y se efectúa en los primeros actos de sabotaje por parte de los temidos hackers (piratas). La década de 1990 se inicia con un avance capital para la aproximación de internet a los usuarios no especializados: la World Wide Wed, una manera fácil e intuitiva de interactuar con la red basada en el concepto hipervínculo y desarrollada por Tim Bernes Lee, investigador de física CERN de Ginebra responsable del protocolo HTTP y del lenguaje HTML, se considera a Barne Lee la figura clave del advenimiento, en el año 1995 de la consolación definitiva de la Red.

A partir de entonces usuarios de todo el mundo se incorporaron de forma masiva a esta gran telaraña de la información, y en los años sucesivos se desarrolló enormemente la amplísima gama de utilidades de servicios y posibilidades que ofrece internet en la actualidad. (Grupo Oceano, 2005, págs. 768 - 69)

#### <span id="page-17-0"></span>**1.3 Definiciones generales de internet**

Según (RAE, 2016) red informática mundial centralizada formada por las conexiones directas entre computadoras mediante un protocolo especial de comunicación.

Internet es una gran red de redes que recorre prácticamente todo el planeta y hace posible que usuarios de todo el mundo se conecten. Es sobre todo un gran universo de comunicación un nuevo mundo virtual en el que prácticamente se puede encontrar cosa que desee buscar. (ANAYA Multimedia, 2015, pág. 5)

Es un conjunto descentralizado de [redes de comunicación](https://es.wikipedia.org/wiki/Red_de_telecomunicaci%C3%B3n) interconectadas que utilizan la familia de [protocolos](https://es.wikipedia.org/wiki/Protocolo_de_red) [TCP/IP,](https://es.wikipedia.org/wiki/Familia_de_protocolos_de_Internet) lo cual garantiza que las redes físicas [heterogéneas](https://es.wiktionary.org/wiki/heterog%C3%A9neo) que la componen formen una red lógica única de alcance mundial. Sus orígenes se remontan a [1969,](https://es.wikipedia.org/wiki/1969) cuando se estableció la primera conexión de [computadoras,](https://es.wikipedia.org/wiki/Computadora) conocida como [ARPANE.](https://es.wikipedia.org/wiki/ARPANET) (FUNDEU BBVA, 2015)

Es una infraestructura de información muy difundida, el prototipo inicial de lo que se llama a menudo la Infraestructura de Información Nacional (o Global, o Galáctica). Su historia es compleja e implica muchos aspectos: tecnológicos, organizativos y comunitarios. Y su influencia no solo alcanza los campos técnicos de las comunicaciones informáticas, sino también a toda la sociedad, ya que nos movemos hacia un uso mayor de las herramientas en línea para el comercio electrónico, la obtención de información y las operaciones comunitarias. (Internet Society, 2016)

## <span id="page-18-0"></span>**1.4 Como funciona internet**

Internet son redes de computadoras y equipos físicamente unidos mediante cables que conectan puntos de todo el mundo. Así, se componen de un gran número de maquinarias (desde el computador de sus hogares quizás su única función sea la consulta de sitios web, o servidores que alojan un sitio web de noticias al que permanentemente visitas, entre otros), distribuidos por todo el mundo y conectados por los diversos medio (cables de fibra óptica, satélites entre otro).

Su diseño no está hecho para que exista un nodo central y pueda resistir ataques sin que la red de redes se caiga. Cualquier intento de control sobre los contenidos de internet es casi imposible. Por otra parte la red es neutral, es decir, trata por igual a todas las maquinas conectadas con respecto a los paquetes de datos que transporta, si dos archivos pesan igual debe ser tratados igual sin importar el origen. Este principio ha permitido el surgimiento masivo y multipropósito de la red desde su nacimiento. (Peña, 2013, pág. 8)

Por lo que respecta con las palabras claves, las direcciones IP es el fundamento principal de internet. La IP (Protocolo Adress) es la dirección mediante la cual una computadora identifica se identifica por internet, representada por una cifra compuesta por cuatro agrupaciones de numero decimales o comprendidos entre 0 y 255 separados por punto. Este número es único y sin él no se puede utilizar ninguno de los protocolos que permiten el acceso a la red. En este sentido al IP se asemeja a un número telefónico pues al marcar una dirección IP nos conectamos con la computadora que la tiene asignada.

La gran ventaja del TCP/IP es que es inteligente. Como cada intercambio de datos está marcado con números IP determinados, las comunicaciones no tienen por qué cruzarse. Y si los paquetes no encuentran una ruta directa, los ordenadores intermedios prueban vías alternativas. (Grupo Oceano, 2005)

#### <span id="page-19-0"></span>**1.5 Impacto social**

Los medios contribuyen a deformar esta percepción ya por si distorsionada, difundiendo informes alarmistas y basados en observaciones anecdóticas y opiniones tendenciosas. Si hay una materia en la que las ciencias sociales en toda su diversidad deberán contribuir a mejorar nuestra comprensión del mundo en que vivimos, es precisamente aquella que, en el entorno académico, hemos denominado estudios de internet. En efecto, la investigación nos ha desvelado mucho acerca de la interacción entre internet y la sociedad a partir de estudios empíricos rigurosos y metódicos llevados a cabo en una gran variedad de contextos culturales e instituciones. Todo proceso de cambio tecnológico de envergadura genera una mitología propia. En parte porque se hace uso de él antes de que los científicos hayan podido evaluar sus efectos e implicaciones, y por ello siempre existen una distancia entre cambio social y la compresión de el mismo por ejemplo, los medio a menudo informan de que un uso intensivo de internet aumenta el riesgo de enajenación, aislamiento, depresión o distanciamiento social. Sin embargo los datos disponibles evidencia que. O bien no existe ninguna relación entre el uso del internet y la intensidad de la vida social. Observemos que en general, las personas más sociables son las que más utilizan internet los individuos, mas aumentan su sociabilidad cívica y la intensidad de sus relaciones con familiares y amigos. Y esto sea observado en todas las culturas.

Para comprender en profundidad los efectos de internet en la sociedad tenemos que recordar que la tecnología es cultura material. Se produce en el curso de un proceso social dentro de un entorno institucional particular y sobre la base de las ideas, los valores, intereses y el conocimiento de sus creadores originales y sus continuadores. En esto proceso tenemos que contar con los usuarios de dicha tecnología, los que se apropian de ella y la adaptan, en lugar de limitarse a aceptarla tal como está. Así pues. La modifican y la producen en un proceso infinito de interacción entre producción tecnológica y uso social. Por ello, para evaluar la importancia de internet en la sociedad, tenemos que considerar las características específicas de internet como tecnología. Después de habernos de situarla en el contexto de una transformación total de la estructura social y relacionarla con las características culturales de dicha estructura social. Porque efectivamente vivimos en una nueva estructura social, la sociedad de las redes globales, caracterizada por la aparición de una nueva cultura, la cultura de la autonomía. (Castell)

A su vez internet ha supuesto una transformación cultural y social que afecta áreas tan importantes como son las relaciones humanas, el mundo laboral, el estudio, el entretenimiento…, favoreciendo además la difusión y compartición de información.

De forma paralela a estas transformaciones positivas, aparecen, se difunden y agranda una serie de problemas sociales desbaratando el hipotético modelo que parase propugnarse internet.

Internet, entonces, se manifiesta como una herramienta de doblo filo, por un lado, facilita la abstención y comparación de información y, por otro lado, precisamente por esas mismas facilidades, se puede convertir en un elemento que favorece a la sociedad.

En nuestra sociedad, también llamada sociedad de la información y de la comunicación, se considera que internet es un bien cultural que proporciona un beneficio económico, genera oportunidades de negocios y gran cantidad de servicios directamente relacionado con ella.

Es importante que todas las facilidades y ventajas que proporciona el acceso a internet sirvan para mejorar la sociedad, favoreciendo el acceso global a la cultura y al desarrollo, derribando aquellas barreras que separan y segregan al ser humano, es decir favorecer la utilización de como herramienta integradora y vehículo para minimizar el desequilibrio cultural existente (Font de mora turòn , 2014, pág. 6)

#### <span id="page-21-0"></span>**1.6 Uso moderno de Internet**

El Internet moderno permite una mayor flexibilidad en las horas de trabajo y la ubicación. Con el Internet se puede acceder a casi cualquier lugar, a través de dispositivos móviles de Internet. Los teléfonos móviles, tarjetas de datos, consolas de juegos portátiles y Reuters celulares permiten a los usuarios conectarse a Internet de forma inalámbrica. Dentro de las limitaciones impuestas por las pantallas pequeñas y otras instalaciones limitadas de estos dispositivos de bolsillo, los servicios de Internet, incluyendo correo electrónico y la web, pueden estar disponibles al público en general. Los proveedores de internet puede restringir los servicios que ofrece y las cargas de datos móviles puede ser significativamente mayor que otros métodos de acceso.

Existe una gran variedad de usos hacia el internet, esto depende mucho de cada persona, ya sea por sus gustos, ocupaciones y entretenimiento. Algunos de esos usos generales son los siguientes a explicar.

En informática, de transferencia de archivos es un término genérico para referirse al acto de transmisión de ficheros a través de una red informática. Si bien el término "transferencia de archivos" suele estar ligado al Protocolo de Transferencia de Archivos (FTP), hay muchas formas de transferir archivos a través de una red.

Esto se ve cuando varias personas interactúan en una red social por medio del internet en varias formas como en foros para discutir varios temas, en noticias, informándose lo que pasa alrededor del mundo, en chats de varias redes sociales, en redes sociales como el Facebook con una dinámica en publicaciones distintas, fotos, vídeos, etc.

Foros: un foro en el mundo de la informática consiste en una página web dinámica, en donde se generan discusiones relativas a una serie de temas. Un usuario de la página comienza un tema o , y luego los demás usuarios van contestando o posteando sus respuestas o ideas al respecto, lo que se conoce como "postes"; en la mayoría de los foros incluso quien comenzó la discusión puede participar activamente con sus "postes", todos los cuales se despliegan secuencialmente. En Internet existen foros abiertos o públicos.

Noticias: Comunicación o informe que se da acerca de un hecho o un suceso reciente, en especial si se divulga en un medio de comunicación. Información, conocimiento o idea de una cosa.

Contexto laboral: Este contexto se da en empresas que usan correos corporativos para uso interno, teniendo control sobres sus empleos. También para el tener una reunión de trabajo pero de diversas partes del mundo en una videoconferencia, necesarias en empresas multinacionales, por medio del internet tienen acceso a información e interacción para una mayor capacidad de trabajo.

Video conferencia: Es una tecnología que proporciona un sistema de comunicación bidireccional de audio, vídeo y datos que permite que las sedes receptoras y emisoras mantengan una comunicación simultánea interactiva en tiempo real. Para ello se requiere utilizar equipo especializado que te permita realizar una conexión a cualquier parte del mundo sin la necesidad de trasladarnos a un punto de reunión. La videoconferencia involucra la preparación de la señal digital, la transmisión digital y el proceso de la señal que se recibe. Cuando la señal es digitalizada esta se transmite vía terrestre o por satélite a grandes velocidades.

Gmail: es el servicio de correo electrónico o email ofrecido por la empresa Google. Es conocido como Google Mail en Alemania, Austria y el Reino Unido. Gmail es conocido especialmente por ser unos de los primeros en ofrecer una gran capacidad de almacenaje (gran ventaja competitiva que los demás competidores tuvieron que igualar) y también por su sistema de búsqueda de mensajes que permiten al usuario encontrar fácilmente, cualquier mail que le hayan mandado. Gmail ofrece una gran tecnología, comodidad y es gratuito. Este contexto va involucrado en la forma como las personas del mundo van al internet a distraerse, divertirse y entretenerse. (Robayo, 2016)

#### **Capitulo II: Marketing e internet en las empresas**

<span id="page-23-0"></span>En este capítulo, se abordará la importancia del internet en el mundo empresarial a si también las herramientas poderosas que ofrecen las páginas web y los correos electrónicos para una mejor comunicación con los clientes. Por otro lado, se presenta sistematizada los mecanismos del marketing utilizando internet

#### <span id="page-23-1"></span>**2.1 Perspectiva global del internet en las empresas**

La globalización ha hecho que todas las empresas que quieran seguir siendo favorecidas por los consumidores se vuelvan más competitivo, para esto, estas empresas tienen que ofrecer lo que sus consumidores necesitan. Para ello, se debe recolectar la mayor cantidad de información posible que les ayude a conocerla mejor, pues, una consecuencia de esta globalización es el incremento del número de competidores, que ya no solo son los que se encuentran geográficamente en nuestro mercado sino también en cualquier parte del mundo.

Pero la globalización juega a favor de los pequeños empresarios providentes de países sub desarrollado, en una ventaja podemos aprovechar para colocar nuestros productos, siempre y cuando se ofrezca el producto o servicio con las características que solicita el mercado. Para esto se debe preparar un plan de mercado que incluya las estrategias más adecuada, basadas en nuestras fortalezas y considerando las debilidades de nuestros competidores.

Hoy en día el mercado es el mundo entero y prácticamente existes compradores para todo lo que podamos vender. Lo primero que debemos hacer es conocer mejor a las personas que utilizan internet con el propósito de poder venderlos lo que necesitan, gustan y están acostumbrado a comprar.

Una información que hemos recogido nos dice que a pesar que el acceso a internet crece con rapidez, solo la mitad de los internautas son usuarios activos que conectan, como mínimo una vez al mes. Entre estos usuarios activos, un nuevo estudio de McKinsey y media Metrix ha establecido seis tipos de personas, tomando en cuenta alguna variable para medir su compartimiento on line: el tiempo activo de cada uno, las páginas y dominio a que acceden y el tiempo pasado en cada página los clasifica de las siguientes maneras:

1. Los simplificadores: son aquellos que busca su conveniencia de principio a fin son el segmento más atractivo para los comerciantes, pero también los más desafiantes a la hora de servir. Estos usuarios usan internet con un claro objetivo: hacer su vida más fácil. Se conectan con un propósito específico, como comprar libros o administrar sus finanzas, y quieran hacerlo de una forma rápida, pasan poco tiempo en la red pero llevan más tiempo en línea y realizan la mitad de las compras de la red. Para conseguir ventas sustanciosas en este grupo, las empresas deben facilitar el acceso y uso de su sitio, disponer información sobre el producto, ofrecer un buen servicio al cliente y una devolución fácil. Las empresas deben mostrar un ahorro de tiempo probado y ser cautos con el diseño del sitio.

2. Los surferos: constituyen solo el 8% de los usuarios activos de internet, pero pasan un 32% del tiempo que se pasa en línea, muchos más que cualquier otro tipo de usuario. Se conectan a internet por diversas razones: explorar, comprar, buscar información y entretenimiento, pero pasan poco tiempo en cada dominio.

Para atraer y mantener a estos usuarios una empresa precisa ofrecer un diseño y unos artículos de última moda, constantes actualizaciones, una marca fuerte y amplio surtido de productos y servicios atractivos, que los haga regresar a ver qué hay de nuevo

3. Los conectores: son aquellos relativamente novatos en internet y están buscando razones para usarla. Son un 36% de los usuarios activos, un 40% lleva conectado menos de dos años y un 42% han realizados compras en línea. A menudo usan la red para comunicarse, para conectarse por lo que visitan numerosas páginas web.

4. Los buenos negociantes: son aquellos que buscan buenos tratos. Son solo un 8% de los usuarios activos y pasan menos tiempos conectados que el usuario medio presente. Un sitio web atractivo para ellos es aquel que les atrae tanto a nivel racional como emocional que satisface sus necesidades de competitividad en el precio, la excitación de la búsqueda y el deseo de la comunidad.

5. Los rutinarios: únicamente la mitad han realizado compras en la red y solo un 6% han efectuado cinco o más compras. Visitan pocos dominios. Habitualmente buscan sitios web de interés personal o de buen contenido en particular. (Castro, 2014, págs. 195 - 197)

### <span id="page-25-0"></span>**2.2 Importancia del internet en el mundo empresarial**

Internet ofrece nuevas posibilidades para dirigir los negocios de una forma más eficiente. Fijémonos solamente en lo que podemos hacer hoy, y en lo que no podíamos hacer anteriormente:

- 1. Usted pude presentar mucha más información de su compañía y de sus productos y venderlos en una página web que opera 24 horas al día, siete días a la semana.
- 2. Puede también comprar de una forma más efectiva, ya que puede utilizar internet para identificar suministradores, informar en la red de sus requisitos, buscar oportunidades en los mercados de subastas y en los bienes usados.
- 3. Puede hacer pedidos, transacciones y pagos a suministradores y distribuidores, de una forma más rápida y barata, estableciendo extranet a sus socios.
- 4. Puede reclutar personal de una forma más efectiva utilizando la red para ofrecer empleo y entrevistas en línea.
- 5. Puede suministrar una mejor información y formación a sus empleados y distribuidores a través de la red.
- 6. Puede establecer una intranet para facilitar la comunicación entre sus trabajadores, así como entre ellos y la central, o con sus ordenadores

principales. La intranet puede publicar cartas, información personal, información del producto, módulo de aprendizaje, calendarios de las compañías etc.

- 7. Puede promocionar sus productos a un área geográfica más amplia.
- 8. Puede realizar investigaciones de mercado, de clientes, de la competencia, tecleando y buscando información en la cantidad de datos que existes en internet, o puede igualmente desarrollar dinámicas de grupo o encuestas a través de la red.

9. Puedes personalizar ofertas, servicios y mensajes a clientes particulares.

Internet proporciona una nueva y brillante plataforma para comunicarse, comprar y vender. Sus beneficios crecerán con el tiempo diferentes líderes de negocio han abalado sus potencialidades.

Jack Welch animo previamente a sus trabajadores para que desarrollaran algo más que una web: "abracen la red. Diseñen un plan que contemple como van a transformar su negocio, más allá de añadir un lugar en internet.

John Chambers, consejero delegado de Cisco, señala que la web debe contemplar el negocio el negocio en su conjunto: "Toda interacción que un trabajador de Cisco tenga con el cliente y que añada valor al negocio debería ser reemplazada por una función basada en la web".

Bill Gates, presidente de Microsoft, considera que internet es indispensable para las empresas: "Internet no es solo otro canal de ventas: En el futuro las empresas operaran a través de un sistema nervioso digital.

Si bien los beneficios de internet son muchos y variados, ha sido e – commerce y no otras aplicaciones, la que ha despertado la atención público. E – commerce significa la oportunidad de convertir internet en un canal de ventas. E commerce dont.com comenzó a vendiendo libros, música, juguetes, billetes de vuelo y luego añadió mobiliario, electrodomésticos, banca, alimentación a domicilio y casi a cualquier cosa el comercio electrónico despertó miedo en las tiendas clásicas

Comercios como Wall Mart y Levi`s no asumieron riesgos y establecieron canales separados de ventas online. En lugar de permanecer exclusivamente en sus tiendas se movieron a los canales de internet.

Pero, a finales de los años noventa, muchos negocios por internet se colapsaron, al haber cometido el error de recoger "miradas" en lugar de ingreso. Estos comercios electrónicos carecen no solo de una estrategia sino incluso de una estrategia de negocios.

En la actualidad las empresas necesitan una presencia en la red que refleje la calidad de la compañía. Un aviso: Una página no debe ser diseñada por un técnico que quiera demostrar su destreza. Los clientes pueden espera mucho tiempo para bajar hermosas imágenes. Quieren información, no un tiempo de espectáculo, desean una descarga rápida, una página inicial clara, facilidad de movimiento entre pantallas, información clara del procedimiento de compra y de ausencia de publicidad molesta. (Kotler, 2003, págs. 58 - 61)

### <span id="page-27-0"></span>**2.3 Ventajas del internet para las empresas**

Las ventajas de la integración de la información y de las comunicaciones en las empresas y, en concreto, de internet, están ya lo suficientemente contrastado como para que el riesgo de la decisión sea mínimo. Es cierto que la adopción de las TIC supone, a medio plazo, una inevitable transformación de la propia empresa; pero también es cierto que dicha transformación repercute positivamente en la mejora de la productividad y en la competitividad. Entre las grandes ventajas que ofrece internet se resumen en las siguientes.

- 1. La posibilidad de reducir de forma considerable determinados costes de procesos y de gestión.
- 2. La optimización de los procesos de toma de decisión, sobre todo en ámbitos como la gestión de las compras, la financiación y los canales de distribución.

3. La apertura de nuevas vías de comerciales con costes significativos, inferiores a los existentes hasta el momento.

## <span id="page-28-0"></span>**2.3.1 Ventajas del internet para las pequeñas empresas**

- 1. Información actualizada en tiempo real. A través de su página, las empresas tienen la posibilidad de actualizar la información que ofrece a sus clientes y proveedores, en tiempo real.
- 2. Un negocio global, internet permite a las empresas mantener un escaparate abierto durante todo el año, las 24 horas del día, en todos los lugares del mundo, aumento a si el número de clientes potenciales de forma considerable y superando las barraras típicas de un mercado local. Esto permite facilidad de horario para los clientes y la deslocalización de las ventas.
- 3. Mejora de la comunicación con el cliente. La interactividad con el consumidor permite lograr una afinidad difícil de obtener a través de otro medio. La comunicación fluida y constante es la forma más barata y asequible de hacer publicidad para cualquier negocio.
- 4. Aumento de la productividad. Gracias al uso del sitio web, los pequeños negocios pueden optimizar los tiempos de los mismos. Esta mejora se traducen en un incremento en la calidad de los servicios prestados y aumento en el volumen de la facturación.
- 5. Oportunidad de negocios. La interactividad que se logra a través del sitio web con los clientes aporta valiosa información sobre la demanda de productos y servicios que permiten a su vez, implementar nuevas líneas de negocio. (Càmara de comercio e industria de burgos, 2008)

## <span id="page-28-1"></span>**2.4 Desarrollo de una estrategia de marketing por internet**

El concepto de e-marketing o marketing electrónico ha ido evolucionando al mismo tiempo que el comercio electrónico, tanto la morfología de las empresas como el comportamiento de los clientes. Actualmente el termino marketing se refiere al conjunto de principios y prácticas que buscan el aumento del comercio, especialmente de la demás; o el estudio de los procedimientos y recursos tendentes a este fin.

El concepto de e-marketing se deriva de esa definición general, centrándose en el estudio de los negocios electrónicos y en las transacciones por internet. Tiene como base el marketing tradicional, pero además incorpora nuevos principios más específicos. (Fonseca, 2014)

#### <span id="page-29-0"></span>**2.4.1 Email Marketing para las empresas**

El email marketing también conocido como el marketing de permitido sigue siendo una poderosa de probada efectiva, no solo para consolidar la fidelidad y confianza de los clientes, sino para proporcionar un conocimiento más profundo de este y de sus preferencias. Dado que la comunicación cada vez más personalizada son las tendencias inequívocas en el ámbito del marketing digital, podemos afirmar sin temor sin equivocarnos que el email marketing está más vivo que nunca, siempre que ofrezca al cliente comunicaciones segmentada y optimizadas según sus intereses y necesidades.

La combinación de la presencia de marca en la redes sociales y en los motores de búsquedas, junto con el uso inteligente del correo electrónico sigue proporcionando un beneficio sinérgico, por lo que el email marketing debería formar parte de nuestra estrategia integral de marketing On line.

#### **2.4.1.1 Como obtener suscripción en la lista de correo**

La base datos o lista de suscriptores es la piedra angular de toda campaña de email marketing, uno de los principales activos de nuestro negocio. Conseguir suscriptores antes de que abandonen nuestro sitio web o páginas de aterrizaje será el objetivo principal a tener en consideración, ya que se trata de tráfico que podemos conducir hacia la conversación en cualquier momento y que constituirá la base de nuestros potenciales clientes. Nuestras listas de suscriptores pueden convertirse en una importante fuente de ingresos que podemos mantener durante años.

Si bien es posible alquilar o comprar bases de datos a empresas externas, no es recomendable hacerlo. La mejor opción para obtener una lista segmentada que produzca resultados óptimos es construir nuestra propia lista de distribución. Existen diversas técnicas para elaborar nuestra base datos. Usualmente se hace colocando un simple formulario para capturar direcciones de correo en nuestro sitio web, pero hace falta implementar algunas prácticas efectivas, tales como:

- 1. Ofrecer incentivos y valor añadido a sus visitantes: proporcionar beneficios será la mejor formar de aumentar las suscripciones a nuestra lista propia, un ebook gratis, un curso, un informe especializado, un cupón de descuento o acceso privado a determinada información son regalos que sin dudas incentivara la tasa de suscriptores.
- 2. Número de suscriptores: si ya tiene un número de suscriptores considerable, muéstrelo de esta forma animara a sus visitantes a unirse a la lista. Usar testimonios o comentarios de suscriptores y clientes satisfechos en la zona de inscripción será también muy efectivo. Igualmente puede mostrar los seguidores en las redes sociales.
- 3. Haga sentir a sus seguidores parte de una comunidad exclusiva: Haga que sus seguidores se sientan especiales y privilegiados por formar parte de una comunidad que comparten interés común.
- 4. Use siempre una llamada a la acción en sus formularios de captura emails: Las llamadas a la acción directa producen una mayor tasa de inscripciones y conversaciones. Ejemplo de una llamada la acción realizada con un lenguaje directo seria "Introduce tu correo aquí y consigue tu ebook gratuito de inmediato"
- 5. Implemente un formulario de contacto en todas tus propiedades web: no se limite a colocar formularios en su web o blog, implemente también un formulario de contactos en su página web en las redes sociales.
- 6. Organice concursos y promociones: organizar sorteos y concursos que requieran de una dirección de correo electrónico para su participación es una técnica de captación que suele lograr buenos resultados. En el caso de comercio electrónico, será muy efectivo el obsequio de un artículo gratis o cambio del registro del cliente.
- 7. Finalmente, como acción off line también podemos incorporar a nuestra lista de datos de contactos de personas siempre que contemos con sus permisos expreso con quienes hayamos contactado a través de eventos.

## **2.4.1.2 Optimización de las páginas de aterrizaje**.

Dado que el objetivo final de una campaña de emailing no es mera apertura del correo electrónico, sino una acción determinada por parte del usuario, debemos preparar adecuadamente la página de aterrizaje a la que el usuario llega tras hacer clic en los enlaces de nuestras comunicaciones para conseguir dicho objetivo.

Una de las principales variables que debemos testar con una metodología A/B es la página de aterrizaje. Esta página de destino incluye diversos elementos con cuya disposición debemos experimentar hasta lograr el mejor resultado posible,:' No debemos olvidar que la página de aterrizaje es la responsable última de propiciar las conversaciones y cerrar ventas, esto es, convertir nuestros visitantes en clientes.

Por ejemplo, podemos jugar con variaciones sobre la proposición de valor que hacemos a nuestros potenciales clientes, la extinción de los textos o la naturaleza de las imágenes que mostramos; el lugar de colocación de los formularios o el número de campos de los mismos. Por supuesto el diseño de la página de aterrizaje debe tener un diseño profesional, ya que de lo contrario ahuyentaría a nuestros potenciales clientes. De igual modo, el citado diseño debe mantener una coherencia estilística enviado o con nuestro sitio web. (Janal, 2010)

## **2.4.1.3 Cuando enviar las comunicaciones**

Sin duda uno de los elementos clave en las optimizaciones campaña de email marketing es la elección del mejor momento para enviar nuestras comunicaciones masivas, entendido aquel como el día y la hora que favorecen una mayor tasa de apertura.

Para saber el momento más propicio para el envió de nuestros emails, debemos conocer profundamente los hábitos de nuestra audiencia analizando y comparando los resultados de nuestros envíos en diferentes días y horas. Con todo existen fecha y horas concretas generalmente favorables y otras que debemos evitar, como veremos a continuación:

- 1. La inmediatez, el factor fundamental. Dado que la mayoría de las lecturas suceden el mismo día en el que nuestros suscriptores reciben el correo electrónico, la mayor es enviar nuestras comunicaciones en los momentos en que la mayoría de nuestra audiencia esté conectada. Si pasan más de 24 horas sin que el usuario haya abierto nuestro email, este acumulara con del día siguiente y las posibilidades de que lo lea pasan casi hacer nulas.
- 2. Numerosos estudios han conducido que los ratios de apertura suelen ser mucho mejores en horarios laborales de lunes a viernes, que los fines de semana, cuando es más que probable que nuestro email quede aparcado hasta el lunes siguiente. Sin embargo, la excepción a dicha regla pueden ser las comunicaciones provenientes de las industrias del turismo y el entretenimiento. Por otra parte, también hay que apuntar que los fines de semana existen menor volumen de envíos email y podemos sacar partido de una menor competencia. También merece la pena reseñar que, aunque del horario laboral; los lunes a primera hora no es un buen momento para enviar nuestros email, ya que se trata de una franja horaria en la que el usuario se enfrenta a gran cantidad de correo acumulado, Por lo general, a media maña suele ser un buen momento para realizar envíos.

#### **2.4.1.4 Fechas de envíos, recomendables**

En cuanto a fechas del año recomendadas, destacar que los envíos en las semanas previas a las fechas navideñas suelen ser producir buenos resultados. Dicho periodo es más que apropiado para enviar a nuestros suscriptores ofertas y promociones especiales.

### **2.4.1.5 Como optimizar nuestras campañas de email marketing**

La campaña de email marketing debe estar en constante mutación y optimización para lograr su máximo efectividad. El método de test A/B deber ser aplicado a los principios elementos de toda campaña de emailing para incrementar nuestras conversiones y retorno de la inversión.

Como ya hemos mencionado, la línea del asunto es uno de los elementos cruciales en toda acción de email marketing. En el test A/B consistirá en enviar múltiples variaciones de la línea del asunto, a diferentes listas de suscriptores hasta optimizar el texto al máximo. Otra de las pruebas A/B que debemos realizares relativa al nombre del remitente comprobando si resulta más efectivo utilizar como tal el nombre de nuestra empresa, le nombre de un producto o servicio en concreto, o bien el nombre de una persona.

De igual modo debemos realizar las pruebas comparativas referentes al día de la semana elegido por el envió. Diversos estudios han demostrado que, en términos generales, martes y jueves son los mejores días de la semana para enviar comunicaciones comerciales, si bien esta variable ha de ser testada y optimizada en función de nuestra industria o sector.

Finalmente debemos optimizar el momento del día en el que vamos a enviar nuestra comunicaciones, basándonos siempre en las horas que producen mejores ratios de apertura y conversación, así como teniendo en cuenta también las zonas horarias locales de nuestros suscriptores

Las páginas de aterrizaje también deben ser optimizados mediante la metodología A/B, probando el tipo y diseño de la página de aterrizaje producen los

mejores resultados ya que tenemos numerosos opciones de lugares donde enviar a nuestros visitantes, a la página principal de nuestro sitio, o una página profunda, a una dicha de productos o a una página creada ad hoc.

Las páginas de aterrizaje especifican y dedicadas a medida para cada campaña en particular suelen obtener un mayor índice de conversaciones siempre y cuando la información ofrezca total relevancia con el mensaje de email o boletín electrónico y no ofrezca elementos distractores o enlaces de salida que el visitante permanezca más tiempo en la página

Ya dentro de la página de aterrizaje hemos de continuar haciendo variaciones A/B no solo con su diseño, sino con la oferta o proposición de valor presentado, hasta lograr más efectiva. Las imágenes conllevan un mayor número de conversaciones, por ello también han de ser objeto de prueba. (Ramos, 2013, págs.  $9 - 27$ 

#### <span id="page-34-0"></span>**2.4.2 Técnicas de personalización**

Uno de los objetivos que se persiguen al segmentar el mercado es encontrar un hueco para nuestras empresas, por lo que las estrategias de marketing online tienden a la personalización como herramienta de diferenciación ante la competencia internet ofrece numerosas soluciones y técnicas para ello.

## **2.4.2.1 Cookies**

Son pequeños archivos de textos que el servidor instala en una página para que se generen cada vez que accede a ella, por lo que se convierten en herramientas que proporcionan la información necesaria al empresario sobre los gustos o intereses del cliente. Así, al realizar sus acciones de marketing puede realizar un seguimiento exhaustivo de sus clientes, ofreciéndoles lo que ellos están esperando. Con la información de los cookies y una buena base de datos detallada y actualizada sobre los clientes, se puede enviar información personalizada, customizar los escaparates de las tiendas virtuales.

### **2.4.2.2 Ad Versing**

Es un fenómeno que consiste en la aparición de banners dependiendo del perfil del usuario. Hay empresas de publicidad que se dedican a personalizar la publicidad que se envía a los clientes, de forma que realizan campañas publicitarias que están totalmente controladas, permitiendo además comprar por impresiones, utilizar banners personalizados, y conocer los datos en tiempo real de la evolución de la campaña. Permite la segmentación de los clientes por dominios, fecha y horario de acceso a la página, tecnología de acceso.

## **2.4.2.3 CRM**

Internet proporciona un sistema específico para segmentar el mercado denominado CRM (Customer Relationship Management). El éxito de este sistema se consigue en el marco de una estrategia de marketing generalizada en toda la empresa.

Hay empresas especializadas que ofrecen soluciones CRM: estas suelen ofrecer la recopilación de datos de los clientes a través de todas las funciones de la empresa, la consolidación de los datos de clientes, el análisis de esta información, la distribución de los resultados a los diferentes departamentos y su utilización, la distribución de los resultados a los diferentes departamentos y su utilización cuando establezcan algún tipo de contacto con la organización.

#### <span id="page-35-0"></span>**2.5 Técnicas de publicidad en Internet**

Al momento de posicionarse frente a la competencia, una empresa, su producto o su imagen, tiene que ganar un lugar y darse a conocer, internet ofrece herramientas más usuales para darse publicidad y conseguir posicionamiento. (Kotler, 2003)
#### **2.5.1 Sitio web**

Tener un sitio web supone un primer paso para introducir su empresa, servicio o producto en internet. Es tener un sitio de referencia donde presentar una imagen corporativa de la empresa, y un sitio donde ampliar el servicio a los clientes de forma gratuita. Sirve principalmente como herramienta para establecer una mejor comunicación con los clientes; sirve para anunciar cambios, promociones, nuevos productos o servicios, recibir feedback de los clientes.

Hay que cuidar tanto la información, como el diseño y la estructura: teniendo en cuenta que la estética es importante, pero no tanto como el contenido y la distribución.

A nivel estructural, su web tiene que ser dinámica y facilitar la navegación. Los vínculos que contenga tiene que funcionar y la información tiene que ser concisa, organizada de forma clara y sencilla.

El menú debe estar en la parte superior izquierda, pues es donde se inicia el proceso natural de lectura, y por tanto donde primero se van a fijar los visitantes.

Las imágenes grandes deben evitarse, sobre todo al inicio, para que la pagina no tarde en cargarse. Los primeros segundos de espera después de hacer clic sobre un vínculo a una página son cruciales porque la aceleración de internet y la cantidad de opciones alternativas que ofrece, hacen que el internauta tenga "poca paciencia"

También hay que cuidar que los anuncios y los vínculos que se ponen en la web lleven a páginas interesantes y que no distraigan demasiado la atención del visitante sobre nuestros productos.

Lo más importante es que la web sea visitada, sobre todo por el sector del público que se ha planificado como público potencial; por lo que mientras más atractiva e interesante resulte, mejor. Para eso, además de un escaparate y de un sistema de compra, se pueden ofrecer cuentas de correo gratuitas, foros de opinión, entretenimientos, noticias relacionadas. Una cantidad indeterminada de elementos, pero siempre en base a una estrategia de marketing previa.

A la hora de posicionarse frente a la competencia, una empresa, su producto o su imagen, tiene que ganar un lugar y darse a conocer. Unas de las herramientas más utilizadas para darse publicidad y conseguir posicionamiento. (Fonseca, 2014)

# **2.5.1.1 Sitio web en buscadores**

Los buscadores son la guía de internet. Son enormes bases de datos sobre sitios, que se pueden consultar por nombres de la empresa, por industrias o por palabras claves. Muchas empresas usan los buscadores para desarrollar sus experiencias en la construcción de relaciones. Si usted se registra en los buscadores, las personas que hace cinco minutos no sabían de su existencia visitaran su sitio. Este servicio es gratuito, los buscadores generan dinero por ingresos de anuncios.

Hay dos clases de buscadores:

- 1. Los directorios le piden que registre su sitio web, Los editores revisan el sitio y deciden incluirlo o no en su lista Google es el directorio mejor conocido y es el mejor buscador que se usa. Otros en esta categoría son Yahoo y Bing.
- 2. Los buscadores en su exploran al red en busca de sitios nuevos y lo registra automáticamente. No es necesario que usted registre su página en estos sitios. Porque este lo indexa de inmediato.
- 3. Los buscadores más populares son: Google, Bing, Yahoo, ASK, Edge y Firefox.

Los buscadores son herramientas muy efectivas para lograr que las personas sepan acerca de la empresa. Y para que vayan a su sitio web, muchas empresas acuden a los sitios web en busca de información útil y información que usted puede alojar en su sitio web. (Janal, 2010)

# **2.5.2 Banners**

Son gráficos o estáticos, que se utilizan como recursos publicitarios y que nos conducen a la página web del anunciante con solo pulsar sobre ellos. Son las más utilizadas en internet, por su inmediatez y rapidez, y porque tiene un coste asequible. La clave es ubicarlos en páginas afines para captar visitas a nuestra web. Dependiendo del número de clics y del número de accesos a la página que se contabilicen, se medirá la eficacia del banner. (Esta técnica de click-throuh, es la misma utilizada en las pop-up Windows).

Diariamente vemos a centenares de sitios web de la red intentando captar grandes cantidades de visitas a través de los tradicionales Banners. El punto central cuando generamos una campaña de banners debe ser exclusivamente llegar al usuario genuinamente en nuestros servicios y productos.

El diseño del banner es muy importante pues tiene que llamar la atención, ser atractivo y con mensajes contundentes y directos, o reclamos como sorteos o promociones limitadas, que inciten al usuario a pulsar sobre él. Se suelen ubicar en la parte superior de las páginas, pero en realidad pueden encontrarse en diferentes sitios.

Para que se cargue rápidamente, aconsejamos que no sea un archivo pesado y que no se abuse de su uso. Si no que se utilice de forma racional y bajo las directrices de una estrategia de marketing online.

# **2.5.3 Palabras claves**

Una de las más efectiva formas de utilizar sus presupuestos de marketing es adquirir palabras claves en sistemas de pago por clic como adwords puede buscar el precio correspondiente a las palabras relacionadas con su industria en la propia página adwords

Intente seleccionar palabras lo más relevantes posible con su productos o servicios, aunque la palabra sea muy atractiva, si no tiene relación con su nicho de mercado, las visitas que consiga serán poco útiles para convertir visitantes en clientes.

Recuerde siempre la meta fundamental de su negocio y su presupuesto única de ventas y adquirir palabras clave que atraigan a los potenciales clientes a ingresar en su sitio web. Antes de comenzar a comprar esta clave deberá estudiar a fondo el contenido de su carta de ventas y seleccionar únicamente aquellos términos relevantes con el mismo. (Rodriguez, 2012, págs. 9 - 13)

# **2.6 Otras formas de llegar al cliente.**

Los consumidores buscan su mensaje. Ellos eligen entrar en su tienda y buscar información. No solo eso, ellos esperan que la comunicación sea interactiva, desean establecer una línea de comunicación con la empresa y conocer las respuestas a sus preguntas rápidamente, si no es que de inmediato.

# **2.6.1 Correo electrónico**

Los correos electrónicos es una forma es una forma para que los especialistas en marketing se pongan en contacto con los clientes, y es el común denominador para llegar a las personas de manera efectiva por costo. Después de todo se trata de una herramienta que todos tienen y es fácil de usar.

El correo electrónico ayuda a las empresas tener un libre flujo de información sin restricciones, las personas pueden enviar y recibir información en cualquier momento del día, Los correos representa una gran ventaja la que se puede utilizar para los siguientes beneficios:

- 1. Ventas:
	- 1.1Educar a los prospectos enviándole información sobre producto y servicios nuevos, catálogos electrónicos u otro material que pueda crear una relación.
	- 2.1Convienen a los prospectos en clientes en proporcionarle información que pidieron, como generalidades de la empresa, antecedentes de los productos u otro tipo de información relevante.
- 2. Relaciones Públicas: Informar a los clientes, accionistas, colaboradores y vendedores de asuntos importantes.
- 3. Desarrollar la lealtad informando a los consumidores acerca de productos o servicios nuevos, ventas, descuentos, seminarios, eventos y similares.

En un ambiente de marketing integrado, el correo electrónico se usa como vinculo de comunicación directa con los prospectos. Revisemos los pasos involucrado es una campaña de marketing.

#### **2.6.2 Relaciones uno a uno con prospecto**

El correo electrónico es el punto de arranque en este proceso de construcción. En su forma más simple, las personas que tienen preguntas acerca de sus productos le enviaron un correo electrónico. Tal vez vieron la dirección en un papel membretado, en algún anuncio, en el empaque del producto, cartel o tarjeta de presentación.

Como herramienta publicitaria. Resulta muy útil y eficaz. Con el simple hecho de incluir una firma digital (dirección web, correo y/o teléfono) en nuestros mensajes nos promocionaremos y creamos una imagen de marca, de forma gratuita. Hay que procurar no enviar mensajes demasiados largos, solo resaltar las ventajas competitivas del producto o servicio que oferte.

En cuanto al proceso completo de compra, desde la realización del pedido hasta el servicio posventa, atención al cliente. El correo electrónico permite hacer un seguimiento y mantener un control constante de las acciones de marketing en todas las etapas del proceso.

Además, el correo electrónico sirve para comunicar acontecimientos y eventos que organice la organización o en los que participe, para promocionar nuevos productos o servicios. Cuide de que no se abuse de estos correos, que se envíen en base a la retroalimentación recibida durante el proceso y cuando la información sea ciertamente relevante. (Janal, 2010, págs. 199 - 201)

# **2.6.3 Boletines electrónicos**

La ventaja de estas herramientas interactivas es que cuentan con el interés previo del cliente. Sirven como herramienta de promoción para la empresa y fomentan la participación de los propios clientes, su distribución es poco costosa, e incluso permite actuar como soporte publicitario.

No es necesario que siempre ofrezca descuentos o productos gratuitos como incentivos. El propio contenido de su boletín electrónico puede ser de por si un excelente incentivo. Un buen boletín incluye:

- 1. Testimonios de clientes satisfechos
- 2. Artículos redactados por expertos del rubro
- 3. Una sección de preguntas y respuestas
- 4. Noticias y estadísticas de noticias
- 5. Comentarios de los usuarios
- 6. Ideas sobre cómo utilizar sus productos

Su boletín no debe de incluir información del tipo "sobre mí", la historia de su empresa o noticas internas de la compañía. Este tipo de datos son solo valioso para los inversores, no para los usuarios de sus productos.

La auténtica realidad es que a sus clientes poco les importa lo que está sucediendo en su empresa como tal. Sus clientes solo desean conocer que es lo que su empresa pueda hacer por ellos. Un buen contenido para su boletín electrónico es algo que capte el interés de sus usuarios. Un boletín electrónico, así como una página cuenta tan solo unos segundos para captar la atención del lector antes que decida eliminarlos

Su boletín debe dar a conocer inmediatamente que hay allí para el cliente, que puede usted y su producto hacer por él y porque debe decirse a hacer negocios con su empresa. Los boletines electrónicos son sin duda una excelente manera de promocionar sus negocios pero asegurarse de poner énfasis en la selección del contenido, su extensión y la frecuencia de envió adecuado.

#### **2.6.4 Automatización de correos**

Estos programas son importantes porque reducen al mínimo el tiempo de respuestas de solicitudes de clientes. Proporcionan respuestas inmediatas a cualquier hora del día para no disminuya el interés del cliente. Es un recurso que ahorra tiempo y que mejora la atención al cliente, si las personas leen la repuesta preparada y siguen teniendo dudas, enviaran una nueva solicitud a un representante de la compañía que contestara las preguntas difíciles, mientras que el contestador automático responde las preguntas frecuentes.

Se puede enviar por correo electrónico cualquier clase de archivos, ya sean documentos, fotos o textos. En esta forma, el correo electrónico proporciona más información que un representante de soporte al cliente hablando por teléfono. También responderá a los clientes en el momento preciso en que tiene un interés mayor en desarrollar una relación con la compañía. (Janal, 2010, pág. 201)

# **2.7 Correos basuras**

En el peor de los casos el correo electrónico solo consiste en un frio envió de información a un listado de nombres y direcciones, con la esperanza de obtener respuestas en uno a dos por ciento de los casos. La respuesta es baja, porque el mensaje no se dirige a las personas que necesitan el producto o no le llega en el momento adecuado. Esto explica que estos envíos se conozcan como correos basura.

El refinamiento del correo electrónico supone que las empresas segmenten sus listados, seleccionen los mejores clientes potenciales y limiten a ellos él envió del correo. De esta forma, la empresa conseguirá, simultáneamente, ahorrar dinero y un porcentaje superior en respuestas.

La mayor parte de los envíos por correo se centran en conseguir ventas. Les falta buscar una relación con el cliente y cualquier otro vínculo emocional. La mejor utilización del correo se da cuando las empresas ofrecen dar satisfacción a los clientes, envían sus correos con la frecuencia adecuada y se convierten en proveedores respetuosos de una cierta gama de productos y servicios satisfactorios.

Lo que no puedo entender es la razón por la que recibo, una y otra vez el mismo catálogo, aunque nuca haya comprado nada ¿No se dan cuenta que no he comprado? ¿Por qué no me envían un correo preguntándome si quiero o no recibir su catálogo? En esto consiste, en esencia, lo que se conoce como marketing de permiso, su aplicación ahorraría a la empresa mucho dinero. (Kotler, 2003, pág. 17)

### **Capítulo III: Herramientas de comunicación Online con Google**

Google es una herramienta poderosa para buscar información por internet, es tanto así, que sea incorporado en el mundo empresarial brindándole a los dueños de negocios oportunidades de promocionar y dar a conocer sus productos y servicios. Se dice que, si tu empresa no está en las palabras claves de Google tu negocio literalmente, no existe. En este capítulo se abordara como tópico principal, las herramientas poderosas que ofrece Google para aquellas empresas que deseen promocionar sus productos de forma orgánica o bien atreves del sistema de pago y lo mejor de todo, los procedimientos son totalmente sencillos, Google abre una amplia gama de servicios gratuitos con el afán que sus adeptos hagan uso de ella.

### 1. **Generalidades de Google**

Google es una compañía, principal subsidiaria de la multinacional estadounidense Alphabet Inc., especializada en productos y servicios relacionados con Internet, software, dispositivos electrónicos y otras tecnologías. El principal producto de Google es el motor de búsqueda de contenido en Internet del mismo nombre aunque ofrece también otros productos y servicios como el correo electrónico llamado Gmail, sus servicios de mapas Google Maps y Google Earth, el sitio web de vídeos YouTube y otras utilidades web como Google Libros o Google Noticias, Google Chrome y la red social Google+. Por otra parte, lidera el desarrollo del sistema operativo basado en Linux, Android, orientado a teléfonos inteligentes, tabletas, televisores y automóviles y en gafas de realidad aumentada, las Google Glass.

Con más de un millón de servidores y centros de datos presentes en todo el mundo, Google es capaz de procesar más de 1000 millones de peticiones de búsqueda diarias y su motor de búsqueda es el sitio web más visitado a nivel mundial tal como muestra el ranking web internacional.

La empresa es y ha sido criticada por colaborar con determinados países en la censura de Internet con el afán de expandirse comercialmente en ellos y por la infracción reiterada de derechos de autor. También es objeto de críticas por presunta ingeniería fiscal en diferentes países, y por ser una de las empresas que colaboran con las agencias de inteligencia en la red de vigilancia mundial, sacada a la luz en 2013.

### **2. El nacimiento de Google para su motor de búsqueda**

A mediados de la décadas de los noventas, la red era tosca y rudimentaria, estaba desregulada, desinhibida y restructurada. Millones de personas navegaban por ella y empezaban a comunicarse por correo electrónico la abundancia y el aumento diario de los sitios web dificultaba enormemente la búsqueda de información concreta. Los primeros intentos de ayudar a los usuarios de ordenadores a encontrar información en Internet, como wedcrawler, lycos, magellan, infoseek y otros adolecían de muchas imperfecciones.

En enero de 1996, dos estudiantes amigos de la universidad de Stanford, Larry Page y Sergy Brin forman un grupo para bajarse y analizar los enlaces de la red que, según ellos, era la clave de una búsqueda más precisa. Su teoría era la siguiente: contar el número de enlaces que llevaban a un sitio web era una forma de valorar su popularidad además, no todos los enlaces eran iguales por naturaleza, sino que unos eran más importantes que otros. Por tanto, había que dar más pesos a los enlaces de los sitios más relevantes o aquellos que remitían a mas enlaces. Jugando con su apellido y con los documentos de la Red que estaba estudiando en aquel momento, Page empezó a llamar "PageRank" a su sistema de clasificación de enlaces

Este sistema pronto se convertirá en el prototipo de un motor de búsqueda omnicomprensivo, llamado "BackRub", para uso interno de Stanford. Estaría basado en la tecnología convencional de los motores de búsqueda más el PageRank; era una forma de buscar información en Internet que suministraba resultados clasificados en orden de importancia. Mientras que los demás motores de búsqueda conectaban palabras de las búsquedas con palabras de los sitios web, "BackRub" colocaba los resultados de las búsquedas en un orden lógico para los usuarios de ordenadores. Por primera vez se había creado un modo de buscar y encontrar resultados rápidamente en Internet.

En otoño de 1997, Brin y Page decidieron que el motor de búsqueda necesitaba otro nombre. En una sesión de improvisación y tras varios intentos de encontrar un nombre original, un compañero de despacho de Larry Page, Sean Anderson, le sugirió a éste el término Googolplex(en matemáticas se refiere a un número inimaginablemente grande), ya que la idea era crear una empresa que buscara, indicara y permitiera a la gente organizar inmensas cantidades de datos. A Page le gustó la sugerencia, abreviada a *Google* (Anderson lo había escrito de manera incorrecta) y la registró ese mismo día.

En 1997, el motor de búsqueda ya estaba a disposición de los estudiantes, profesores y administradores de la Universidad de Stanford. La oficina de Patentes Tecnológicas de Stanford le otorgó la patente. Y los profesores y estudiantes de esta universidad empezaron a utilizarlo para buscar información online.

Por su parte, y dado que no tenía fondos para pagar a un diseñador ni el talento artístico para crear algo elegante, Brin elaboró una página principal de *Google* muy sencilla. El aspecto limpio y despejado del buscador atrajo desde el principio a los internautas en busca de información. En un mundo tan abigarrado, sus colores primarios sobre fondo blanco evocaban pureza, un atractivo universal. Todo ello estaba en abierto contraste con el cada vez mayor número de páginas de Internet atestadas de animaciones, colores metálicos, sonidos y luces. *Google* en absoluto daba la sensación de que quisiera vender algo, y por eso el público estuvo más predispuesto a aceptarlo como propio.

A principios de 1999, la empresa *Google* se trasladó a unas nuevas oficinas ubicadas en el centro de Palo Alto, Silicon Valley, California. Su motor de búsqueda ya era muy popular en Stanford y las personas relacionadas con la universidad, y recibía unas 100.000 consultas diarias. El crecimiento se había basado enteramente en el boca a boca y en los *emails*.

Page y Brin se habían puesto unas metas altas, pese al rechazo inicial de posibles socios e inversores, y su entusiasmo siguió creciendo al tiempo que lo hacía el número de sus usuarios. *Google* estaba todavía en período de pruebas cuando la revista PC Magazine lo incluyó en la lista de las 100 mejores páginas web y motores de búsqueda de 1998.

Los dos amigos fundadores cobraron aún mayor impulso gracias a la coincidencia de determinados factores. Los buscadores más conocidos del mercado en aquel momento, como *AltaVista*, *Excite* o *Lycos*, se estaban apartando del objetivo de invertir en la mejor tecnología de búsqueda, bien porque hubieran sido absorbidos por empresas mayores, bien porque se estuvieran dedicando a las ganancias que les generaba la publicidad de las empresas de nuevas tecnologías que acababan de salir a bolsa. El consiguiente empeoramiento en la calidad de las búsquedas impulsó a los usuarios a buscar alternativas, y en ese proceso fueron cada vez más los que se acercaron a *Google*.

La opinión dominante era por entonces que las páginas web generalistas iban a ser la puerta de entrada preferida a Internet, pero Page y Brin no estaban convencidos de ello. Al intentar serlo todo para todo tipo de personas, estos portales acababan por no responder a ninguna necesidad particular que distinguiera un sitio de otro, en un momento en el que Internet evolucionaba hacia la personalización. Por el contrario, los dos cofundadores tenían la firme convicción de que la búsqueda en Internet era el problema a largo plazo más importante que ellos podían resolver y que, al hacerlo, captarían decenas de miles de nuevos usuarios.

Habían invertido la mayor parte del dinero recaudado en más *hardware*, y la mayor parte del tiempo en la búsqueda de talentos y en la mejora del *software*, con el fin de garantizar la exactitud, rapidez y fiabilidad de cada búsqueda. Tenían un objetivo en mente: llegar a alcanzar la posición dominante en el ámbito de las búsquedas, en el preciso momento en que otras empresas estaban abandonando ese camino. Ambos se mantuvieron firmes en su creencia de que la búsqueda iba a ser fundamental para navegar por una web en creciente expansión.

Google se amplió a ocho trabajadores nada más trasladarse a las nuevas oficinas de Palo Alto, y siguió luchando para estar a la altura de cada vez mayor número de búsquedas diarias. Su peculiar sistema informático, consistente en un superordenador construido a base de adaptar ordenadores baratos y de *software* a medida, le había dado la potencia necesaria para gestionar una cantidad cada vez mayor de peticiones de búsqueda y de descargas de la Red.

A finales de 1999, *Google* registraba un promedio de 7 millones de búsquedas diarias, pero sus ingresos en concepto de patente seguían siendo escasos. Aunque a Page y Brin no les preocupaba hacerse ricos, tampoco querían que su empresa se quedara a mitad de camino. Si *Google* no era capaz de autofinanciarse, no podrían cumplir su objetivo de hacer gratis y fácilmente accesible a los usuarios toda la información del mundo. En ese sentido, y en lugar de centrarse en otorgar la patente de su tecnología de búsqueda a empresas, Page y Brin decidieron concentrarse en sacarle rendimiento permitiendo que los anunciantes llegaran directamente a su creciente y fiel legión de usuarios. Google seguiría ofreciendo gratis los resultados de las búsquedas, igual que las cadenas de televisión daban gratis los espectáculos y las noticias, y procuraría ganar dinero vendiendo a las empresas publicidad discreta y relacionada con las páginas de resultados. (Vice y Malseed, 2008)

### **3. Importancia de Google en los negocios**

Luego de su lanzamiento en el año de 1996 Google ha incorporado en sus filas, una infinidad de herramientas que hacen del usuario su vida más fácil, durante todos estos años Google ha roto todos los esquemas tradicionales del marketing convirtiéndose así, un ancla de apoyo a la sociedad.

Google, es ya visto como la herramienta más poderosa para buscar información en internet, siendo datos en mano, el número uno. Al ser el líder, se nota como otros buscadores van copiando el estilo de Google. En realidad ya se dice que si tu negocio no es visto por Google, no existe. Cada vez Google es más importante.

Por todo ello se hace imprescindible saber cómo funciona para realizar la correcta promoción de nuestra Web y por ende de nuestro negocio. Es por ello que el crecimiento de Google se hace más grande por las siguientes razones.

- 1. Independiente. Nos ofrece la información requerida y relevante de forma independiente.
- 2. Rapidez: Proporciona los resultados con una extraordinaria rapidez, a pesar de la enorme cantidad de información que hay en la red. Ello es posible gracias a la eficiencia de sus algoritmos de búsqueda.
- 3. Resúmenes de los resultados. Google nos ofrece un resumen de cada resultado, de tal forma que esa sinopsis nos evita tener que mirar uno a uno cada resultado, esta sinopsis es la que pones en tu blog en la entrada de cada artículo, en el apartado SEO para Google.
- 4. Almacenamiento cache. Google, guarda páginas Web en caché para mostrarlos cuando el servidor tenga un fallo temporal y para dar rapidez al vínculo.

La forma natural de aparecer en los motores de búsqueda y también en Google por supuesto, en sus primeras posiciones es mediante la optimización profesional de los motores de búsqueda. En la mayoría de los casos estar en las primeras posiciones sólo depende de hablar el idioma de los motores y si te interés Estar en las primeras posicione de Google, hablar el idioma de Google.

Se impone pues saber qué criterios, que factores tiene en cuenta tanto a la hora de indexar como a la hora de posicionar, hay factores que influyen como son las Meta-tags, las key words, la densidad de palabras adecuada a los gustos de Google, ( que no siempre son los mismos) . Un lugar manejado de la forma incorrecta, lo más probable que ni una va esté en las primeras páginas del potente Google.

Comentar por supuesto que cada vez se utiliza más el pago por click administrado profesionalmente , para que Google te posiciones, es lo que llamamos anuncios de pago que Google identifica claramente, es decir tú de un vistazo ves si el anuncio es orgánico o de pago. El ser de pago lo que hace es que te vean muchas más personas por estar siempre en las primeras posiciones.

### **4. Google Plus para empresas**

En noviembre de 2011, Google plus abre sus puertas a las empresas, permitiendo a cualquier marca, negocio u organización, establecer una presencia e la plataforma base a la cual establecer un plan de marketing en las redes sociales al tiempo que desarrolla relaciones cercanas con sus clientes.

Google plus representa así una nueva oportunidad para las empresas y emprendedores de consolidar la fuerza de marketing en redes sociales reside la capacidad de relacionarnos con nuestros clientes de la misma forma en la vida cotidiana.

Con el rápido crecimiento de las redes sociales, parece evidente que estamos ante un nuevo e irreversible ciclo en el que somos los usuarios y los contenidos que generamos los que configuramos el verdadero poder del marketing online. Por otra parte, no cabe duda que el nuevo marketing para ecosistemas sociales exige la presencia de las empresas allá donde existan clientes potenciales y canales de comunicación bidireccionales y efectivos.

# **4.1 Elementos básicos de Google Plus**

1. Google círculos: los círculos son el concepto central y diferenciador de Google plus respecto a otras redes sociales. Cualquier contacto con el que deseemos comunicarnos puede ser clasificado en un grupo o circulo de personas. La organización de contactos en círculos se realizan mediante un intuitivo interfaz de "arrastras y soltar. Organizando nuestros contactos mediantes círculos podemos elegir fácilmente con quienes compartimos nuestro contenido y con quienes no, permitiendo una gran personalización y ajuste de la privacidad. Las opciones de privacidad también ocultar usuarios de los círculos. Gracias a la segmentación en círculos es posible agrupar nuestros contactos de la forma más apropiada para nuestra empresa. Por ejemplo, podemos dividir nuestros seguidores entre clientes, clientes preferentes o VIP, empleados, proveedores y fans. Sólo nosotros sabremos los nombres y organizaciones de los círculos.

- 2. Perfil: es el apartado donde se muestra la información y las publicaciones de la persona o empresa.
- 3. Novedades: es la función que utilizaremos para la publicación de nuestros contenidos podemos publicar textos, enlaces, fotos, vídeos y marcadores de ubicación. También es posible etiquetar las publicaciones mediante "hashtags". Podemos hacer públicas las entradas para que cualquier usuario pueda encontrarlas (opción por defectos en las páginas de empresa) cuando utilicen la función de búsqueda o limitarla solo a los contactos de nuestro circulo.
- 4. Hangouts: una de las funciones estrella de Google plus, usa la última tecnología de videos en vivo para permitir la comunicación de las personas cara a cara. Estableciendo conversaciones en video podremos conversar con los clientes compañeros o socios, y obtener reedback para resolver problemas atender mejor a los usuarios y mejorar nuestros negocios.

# **4.2 Paginas de empresa en Google Plus**

Google plus posibilita a las organizaciones y emprendedores tener una fuerte presencia en el ecosistema social de internet: un canal abierto de comunicación con el que interactuar estrechamente con nuestros clientes y seguidores.

Con una página de negocios en Google plus podremos compartir información relevante sobre nuestra empresa, conocer la opinión de nuestros clientes e incluso charlar en directo mediante chat de videos con clientes de todas parte de Nicaragua.

Una vez que los clientes agregan una empresa a sus círculos, está ya puede agregarlos y comenzar a expandir su red de relaciones. Google plus facilita la segmentación de nuestra audiencia en diferentes grupos, facilitando la orientación precisa de nuestro mensaje y contenidos. Los usuarios pueden además recomendar las páginas que les gustan mediante el botón (+1) y añadirlas a sus círculos para estar al tanto de las actualizaciones de la empresa. Asimismo, tener una página en Google repercute sobre los resultados de búsqueda de una marca en Google.

En apariencia, las páginas de google plus son similares a los perfiles personales, permitiéndonos añadir personas a los círculos, crear quedadas, compartir contenidos o hacer (+1) en comentarios y fotos. Sin embargo, existen notarias diferencia entre la página y los perfiles, a saber:

Las páginas no pueden añadir a personas a sus círculos hasta que la página haya sido añadida primero o al menos mencionada por dicha persona. Si pueden añadir páginas de empresas a sus círculos. La página puede ser creada por todo tipo de entidades, mientras que los perfiles han de ser personales obligatoriamente.

Los daros de las páginas de empresa son públicos por defecto. Las páginas también tienen su botón (+1), pero no pueden marcar (+1) en ningún contenido ni en otra empresa. La página no puede compartir contenido con los círculos ampliados. Las páginas no reciben notificaciones por correo electrónicos, textos o a través de la barra de navegación de Google.

Las páginas para negocios locales tienen apartado específico donde introducir información adicional para cuidar a los usuarios a encontrar la localización física del negocio. Si dejamos de seguir una página, esta dejara de seguirnos automáticamente.

Al igual que Facebook, tenemos la opción de elegir si actuar en Google plus como página de empresa o con nuestro perfil personal, pudiendo cambiarnos de la una al otro siempre que lo deseemos

### **4.3 Elementos de perfil de Google Plus**

La presentación: es el apartado reservado para incluir una descripción de nuestros negocios en la red, además podemos incluir palabras. Claves representativas de nuestra actividad que nos ayudarán a posicionar mejor la página. Podemos hablar sobre los objetivos, productos y servicios de nuestra empresa. También es posible ajustar la configuración de visibilidad de la presentación para que solo pueda ser vista por determinadas personas.

Horario de apertura: es el apartado para añadir las horas durante las que el negocio está abierto al público. Para ello, hemos de seleccionar el día de la semana en el primer menú desplegable y en el segundo cuadro, elegir la hora de apertura del negocio. En el tercer cuadro, podremos seleccionar la hora de cierre del negocio en ese día.

Sitio web: podemos colocar la URL del sitio web de nuestro negocio para que pueda ser vista por todas las personas que lleguen a la página.

Información de contacto: en esta sección podemos añadir más canales de contactos con nuestra empresa, como correo electrónico u otra línea de acción.

Enlaces recomendados: aquí podemos colocar todos los enlaces externos que queramos recomendar a nuestros clientes.

Foto de perfil: imagen destacada con un tamaño de 250 x 250 píxeles que debería ser representativa de la empresa o la imagen de marca.

Cubierta o portada: se trata de una imagen de gran tamaño para la cabecera de la página. Es recomendable incluir para generar más atención

Reseña: se trata de las opiniones de los usuarios sobre nuestro negocio. Estamos ante un importante apartado que podemos utilizar para canalizar el feedback de nuestros clientes. Las opiniones públicas de nuestros clientes proporcionan credibilidad a nuestra empresa; sin embargo, si no deseamos que estos comentarios se muestren, podemos cambiar esta opción a privada en la configuración general de Google plus.

Todo el contenido del perfil de una página de empresa puede ser modificado en cualquier momento. Para cambiar cualquiera de estos datos, tan solo tenemos que dirigirnos a la página y hacer clic en el icono de perfil. Accediendo como administradores a la página encontramos la opción de editar perfil. En este modo adición tan solo nos resta hacer clic en el apartado de la página que deseamos modificar. Una vez aplicado todos los cambios hemos de hacer clic en finalizar edición.

Como ya hemos apuntado, la página de Google plus permiten a los negocios y macas abrir un nuevo canal de comunicación con sus simpatizantes y clientes. Actualizar un nuevo canal social con frecuencia supone indudablemente una carga de trabajo añadida. Afortunadamente, es posible compartir o delegar la administración de las páginas de empresa de Google plus con otras personas.

### **4.4 Añadir clientes a la página de empresas**

Al igual que los perfiles personales, las páginas de empresa o marca en Google plus pueden usar círculos para compartir contenido y seguir a usuario, pero hay que tener en cuenta que una página no puede añadir a una persona sin que esta haya añadido la página a sus cálculos.

Para añadir personas a los círculos es necesario hace clic en el icono de círculos situando en la parte superior de nuestra página de empresa. Haciendo clic en la opción "personas que te han añadido" es posible ver las personas y las páginas que todavía no están en nuestros círculos pero que nos han añadido.

Para añadir personas a nuestros círculos tenemos que seleccionar sus perfiles u arrástralos a uno o varios de los círculos que aparecen en la parte inferior de la página. Cada vez que añadamos una persona a un círculo, este recibirá una única notificación, aunque arrastremos el mismo perfil a varios círculos.

Si esa persona ya ha añadido nuestra página a uno de sus círculos no es necesario que nosotros hagamos lo propio para compartir un contenido con ella. Esta persona seguirá viendo nuestras publicaciones en su página de novedades.

La mejor forma de conseguir que las personas añaden nuestra páginas a uno de sus círculos es accediendo a nuestra página y haciendo clic en la opción "date a conocer". A continuación podremos recomendar nuestra página de empresa a las personas incluidas en nuestros círculos, pudieran estar interesadas en nuestro contenido.

Si es posible añadir a páginas de empresa a nuestros círculos sin que esta nos haya añadido a nosotros en primer lugar. Es recomendable utilizar la búsqueda de Google Plus para encontrar páginas de interés que añadir a nuestros círculos e ir ampliando progresivamente nuestra red.

### **4.5 SEO para Google Plus**

Toda página o perfil de una red social contiene elementos susceptibles de ser optimizados para lograr una mayor relevancia en las búsquedas. Las páginas de Google plus no son una excepción, ya que podemos introducir palabras clave en determinados campos para lograr una mejor posición.

Al igual que en los sitios web, el título de la página es el elemento más importante por ello hemos de incluir algún termino clave relevante a la temática de la página esta regla no es aplicable a perfiles personales, donde la única opción para la cabecera ha de ser el nombre de la persona.

El eslogan de la página equivale a la meta descripción SEO, por lo que, de nuevo ha de contener keywords relevante y poseer una correlación con el resto de información que incluyamos en el perfil.

 Además, podemos introducir enlace externos personalizados apuntados a sitios web de nuestra propiedad, tanto en la sección reservada para ello, como en el interior de la presentación del perfil. Estos enlaces son dofollow, es decir, son seguidores por los robots de los motores de búsquedas y además provienen de un sitio propiedad de Google, por lo que su gran valor SEP está garantizado.

### **4.6 Seguidores de Google Plus**

Las páginas de empresas en Google plus son una forma de que marcas, organizaciones y empresas obtengan una presencia visible en la red social de Google. Sin embargo, el potencial comunicativo de las páginas de Google plus dependerá de su número de seguidores y lo activo de su comunidad. A continuación enumeramos diversas estrategias para conseguir que más personas añaden nuestra página a sus círculos de Google plus.

Dar a conocer la página en Google plus: en la barra lateral de la sección novedades de nuestra página de Google plus encontraremos la opción de "date a conocer". Esta función permitirá notificar en una nueva publicación la existencia de nuestra nueva página a todos los amigos, contactos y seguidores que ya tengamos en Google plus. También podemos introducir direcciones de correo electrónicos para hacerle llegar la notificación a todas aquellas personas que no son miembros de Google plus.

Conectar la página de Google plus al sitio web de empresas. Además introducir un enlace al sitio web principal de la empresa, es recomendable implementar en el mismo una insignia oficial de Google plus para informar a nuestros visitantes y ella. Las insignias y widgets oficiales de Google plus pueden obtener en la dirección que corresponde a la plataforma de Google. En la configuración del widget o insignia debemos incluir la identificación que aparece en la URL de la página de empresas. También podemos incluir un simple enlace de texto apuntando hacia nuestra página de Google plus. Es recomendable que el enlace incluya el micro formato "rel=Publisher" para indicar a Google que somos propietarios del sitio web.

Promocionar la página de Google plus en Adwords: podemos incluir la dirección URL de nuestra página de Google plus en un anunciado de adwords. Al conectar la página de empresa a una campaña de adwords, los usuarios, los usuarios que vean el anuncio en los resultados de búsqueda podrán marcar en el propio anuncio haciéndolo más relevante. Para establecer esta conexión con Google plus en adwords, hemos activar la opción "extensiones sociales en la sección extensiones de anuncios de nuestra cuenta de Google adwords, e introducir la URL de la página de Google plus en el campo reservado a tal efecto.

Completar el perfil de la empresa el perfil de la página debe estar correctamente completado con toda la información importante: título, eslogan, foto de perfil y en faces personalizada.

Publicar contenido con frecuencia: es más probable que la gente nos siga si publicamos contenido interesante y de calidad con una cierta regularidad.

Interactuar con nuestros seguidores: la comunicación bidireccional es el concepto definitorio de las redes sociales y los entornos 2.0. El diálogo con nuestros clientes y seguidores fortalecerá su fidelización.

Seguir a otras empresas: mediante la función de búsqueda y el comando "+" podemos buscar empresas afines a las que seguir.

Incluir un enlace a la página de Google plus desde redes sociales. Facebook, twiter y otras redes sociales permiten incluir en sus perfiles enlaces personalizados, por lo que podemos enlazar directamente a nuestra página de empresa en Google plus.

Participar en comunidades de nuestro interés: es muy recomendable unirnos a comunidades que comparten objetivos e interés y participar en ellas de forma efectiva. De esta forma ganaremos visibilidad y reputación como expertos

### **4.7 Integración de Google Plus con Bloger**

Blogger, la popular plataforma de blogging propiedad de Google puede conectarse con Google plus.

Para enlazar nuestros perfiles, tenderemos que dirigirnos a la opción generales de administración en el panel de control de Blogger, donde podremos conectar con Google plus. Nuestro perfil de Google plus sustituirá al anterior de Bleger disponemos de 30 días para disponer dicho proceso.

Una vez realizado la conexión, podremos compartir todos los posts que publiquemos en Blogger en la página de novedades de Google plus si así lo deseamos. Tras enlazar las cuentas, cada vez que ´publiquemos una entrada en nuestro blog de Bloggers, se nos presentará un recuadro pre completo con un extracto del artículo que podremos compartir con los contactos de nuestros círculos en Google plus.

### **4.8 Herramientas de Marketing de Google Plus**

Además de las aplicaciones y extensiones de Chrome para Google plus, existen otras herramientas gratuitas disponibles on line que nos resultaran de gran ayuda en nuestras acciones de marketing en la plataforma de Google.

Circle Count: servicio que ofrece estadísticas sobre perfiles y páginas de Google plus, teniendo en cuenta como principal métrica el número de círculos donde el usuario ha sido incluido. También funciona como directorio de usuario y página de Google plus.

Google plus Stadistic: plataforma de estadísticas que recoge y mide datos de Google, proporcionado información sobre los usuarios más seguidos y los post más populares.

Google Take Out: Herramienta que permite realizar y guardar una copia de seguridad de todos nuestros datos y contenidos de nuestros perfil de Google plus y otros servicios de Google.

Hootsuite: herramienta que permite gestionar y monitorizar vía web o aplicaciones móviles múltiples perfiles personales y páginas de empresa en las principales redes sociales entre las que incluye Google plus. (Ramos, 2013)

# **5. Google Adwords**

Google AdWords es un servicio y un programa de la empresa Google que se utiliza para ofrecer publicidad patrocinada a potenciales anunciantes.

Los anuncios patrocinados de Adwords aparecen en:

- 1. Simultáneamente a los resultados de búsquedas naturales u orgánicas. En la zona superior y final de la página de resultados, suelen tener un texto con la palabra "Anuncio" con fondo amarillo junto a la URL visible (en verde), o la palabra "Anuncios"
- 2. En zonas de páginas web, en forma de banners, que pueden ser imágenes, vídeos o texto. Esto se conoce por los creadores de páginas web como Google Adsense. Google comparte los ingresos de este tipo de publicidad con los propietarios de las páginas web. En Adwords, esta área se denomina Red de Display. Los anuncios son más flexibles que los anuncios de texto de la Red de Búsqueda. Entre los tipos de anuncios se incluyen imágenes, banners dinámicos, vídeos, richmedia etc.

# **5.1 Generalidades de Google Adwords**

AdWords es la fuente principal de ingresos de Google y constituye un método de pago por publicidad dinámica para el cliente. Esto significa que el usuario pagará o cobrará por el tráfico generado en un sentido u otro. Los anunciantes, con el concepto de pago por clic, sólo pagarán por aquellos anuncios en los que se ha hecho clic. En la parte de los dueños de páginas web, éstos cobrarán en función del número de clics que los anuncios en su página web hayan generado.

Con la introducción de AdWords en 2000, Google renunció a su política inicial de mantenerse como un buscador completamente libre de publicidad. Hasta ese momento, la ausencia de publicidad quería ser un signo de la independencia de los resultados de una búsqueda, así como una garantía para la velocidad de carga de las páginas de Google.

Google AdWords puede activarse en las páginas de búsqueda de Google, así como también en los numerosos sitios web que pertenecen a la red de publicidad de Google. Existen programas de publicidad similares operados por otros buscadores (como por ejemplo Yahoo! Search Marketing). (Google, 2016)

### **5.2 Google Adwards alternativas de comunicación con publicidad**

Con Adwards, las empresas pueden anunciarse de forma rápida, sencilla y tiene la posibilidad de dirigirse a sus clientes potenciales en el mismo momento en que buscan sus productos o servicios a través de Google. Además del buscador, adwords permite anunciarse en la red de Google, compuesta por miles de sitio web en buscadores de Google.

### **5.3 Como funciona adwords**

Las empresas interesadas en acceder a clientes potenciales en Google abren una cuenta de adwords y definen su propia campaña publicitaria los propios anunciantes de deciden qué mensaje publicitarios quieren transmitir los anuncios y con qué tipos de búsqueda, palabras claves desean acceder a esos clientes.

Una vez que la campaña de adwords está activa, los anuncios se muestran juntos a los resultados de búsqueda cuando los usuarios teclean alguna de las palabras clave de la campaña, por tanto, los anuncios se muestran cuando los clientes potenciales hacen consulta relacionadas con los productos o servicios que ofrece el anunciante.

Cuando el usuario encuentre un anuncio que le interesa hace clic en él y accede directamente al sitio wed del anunciante, donde puede informarse sobre el producto o servicio, e incluso realizar un compra si la página wed del anunciante así lo permite.

### **5.4 Ventajas de Google Adwards**

Muestra sus anuncios sólo a los clientes potenciales que buscan los productos y servicios que ofrece el anunciante. De esta forma, los usuarios encuentran mensajes publicitarios relevantes para su búsqueda y los anunciantes publican sus mensajes cuando hay un público objetivo interesado.

Segmenta fácilmente el público objetivo al que quieren dirigirse, con la posibilidad de acceder a clientes potenciales en todo el mundo y en su propio idioma.

Pagan solo por los clics recibidos en su web. Es decir, los anunciantes no pagan por el número de veces que se muestra sus anuncios, sino por las visitas recibidas en su sitio web de usuarios atraídos por los artículos interesados en los productos y/o servicios. Invierte lo que consideran oportuno, según sus medios y objetivos, y durante el periodo de tiempo que deseen.

Miden los resultados de la campaña prácticamente en tiempo real. Como por ejemplo el número de visitas recibidas al stio web o el número de ventas realizadas online. De esta forma, los anunciantes pueden comprar la rentabilidad de cada moneda invertido en la campaña. Realizan tantos cambios y correcciones como consideren necesarios, y de forma gratuita, para optimizar la inversión publicitaria.

### **5.5 Posicionamiento patrocinado Adwords - SEM**

Para lograr un Posicionamiento SEM idóneo para su sitio web y al mismo tiempo, para su negocio; la campaña de AdWords no sólo debe contemplar utilizar las mejores palabras clave de búsqueda, sino que también crear un anuncio patrocinado que responda a todos los elementos de la publicidad: claro, conciso, focalizado, directo y creíble.

De esta manera, un anuncio en AdWords se compone de tres elementos que el anunciante debe preparar lo mejor posible:

Título o encabezado: Para todo texto comunicativo, es el más importante, ya que es lo primero que ve el usuario. Por ende, se recomienda utilizar las mismas palabras clave, ser creativo y sintetizar la idea en una frase que no supere los 25 caracteres.

Segunda y tercera línea descriptiva: Frases donde vayan las palabras clave, que son la atracción del potencial cliente y la forma en que Google le proporciona relevancia a su anuncio. Además dar un valor añadido al producto o servicio en cuestión e invitar a la compra.

Dominio o URL: Dirección de su sitio web que desea que visiten los usuarios, donde encontrará toda la información de lo que ofrece, ya sea una página web o una landing page.

Lo que el anunciante no debe olvidar al crear su anuncio es:Orientación geográfica: Los negocios orientan los anuncios a áreas que están alrededor de sus tiendas.

Orientación por palabras: Seleccionar una lista de palabras clave relevantes para las que se mostrarán los anuncios. Anuncios: Deben ser claros y con llamados a acción efectivos.

### **5.6 El futuro de los anuncios digitales**

Los consumidores ya no sólo navegan por medio de un computador en su casa u oficina, sino que además, utilizan los ordenadores portátiles, dada la gran cantidad de funciones que pueden realizar con ellos. Celulares inteligentes, tablets y desktop, les permiten buscar lo necesario y ese puede ser su negocio.

Asimismo, lo han reconocido grandes empresas, las cuales han diseñado publicidad y sus anuncios para ser publicados en videos y que, principalmente son expuestos en Youtube.(Casorzo, 2016)

### **6. Google AdSense**

Google AdSense (anteriormente llamado Adsense) es, junto con Google AdWords, uno de los productos de la red de publicidad en línea de Google. Básicamente, permite a los editores obtener ingresos mediante la colocación de anuncios en sus sitios web, ya sean de texto, gráficos o publicidad interactiva avanzada. Estos anuncios son administrados y ordenados por Google en asociación con los anunciantes de AdWords a través de un sistema complejo de subasta instantánea.

Google AdSense usa una serie de tecnologías para mostrar anuncios relevantes a los visitantes, ya sea indexando el contenido de los sitios web, la ubicación geográfica y otros factores (incluyendo promociones especiales de grandes marcas). Esto garantiza a los anunciantes llegar al público que buscan, al tiempo de entregar anuncios útiles a los usuarios.

Todos los recursos de AdSense provienen de la inversión de los anunciantes de Google AdWords, el cual es un complejo modelo de subasta instantánea donde compiten los anuncios con más rendimiento para el editor. (Google Adsense, 2016)

### **6.1 Ventajas de Google AdSense**

- Es un programa gratuito e innovador y fácil de usar, que permite rentabilizar un sitio web mediante la inserción de anuncios publicitarios segmentados.
- Publica anuncios orientados al contenido de las páginas y consultas de búsqueda y por tanto relevante para los usuarios que visitan los sitios de los editores.
- Ofrece un gran control sobre los editores sobre el diseño, formato y ubicación de los anuncios que se van a mostrar en su página.

### **6.2 Adsense para búsqueda**

Una de las ventajas de Adsense para búsqueda es que permite a los editores elegir donde puedan buscar los usuarios: en su sitio, en un determinado grupo de sitios o en toda la red. También permite priorizar y restringir la búsqueda a secciones concretas de los sitios, además de poder personalizar el diseño: elección de colores, ubicación de anuncios y opciones de alojar los resultados en su sitio o dejar que Google los aloje. Con adsense para búsqueda, los anuncios son exclusivamente de texto.

Las empresas deciden asociase a la red de Google no tienen que preocupar por buscar anunciantes ya que Google se encarga de promocionar anuncios segmentados de Adwords para prácticamente todo tipo de contenido. Los editores de los sitios web simplemente debe decidir dónde y cómo quieren que la publicidad proceden de adwords se muestra en sus sitios.

# **6.3 Medición de rentabilidad de los sitios web**

Con Adsense, el anúnciate puede saber en todo momento cuantos anuncios se han mostrado en sus páginas web y los ingresos obtenidos, de modo que pueden evaluar el rendimiento que ha generado su participación en el programa de Google y su potencial en el futuro. El programa permite, además, visualizar informes detallados acerca del rendimiento de páginas y bloqueos específicos y comparar unos con otros.

# **7. Google Analytics: Optimiza tus campañas de marketing**

En el primer volumen, hablamos de la importancia de medir y evaluar las campañas de marketing para no invertir a ciegas. Los pequeños comerciantes lo saben muy bien: una de las claves para el éxito de los negocios es conocer bien a los clientes. Ya sea de una forma intuitiva o a través de sofisticado estudios, las empresas analizan el compartimiento de sus clientes para poder satisfacer mejorar sus necesidades.

Igualmente, cuando una empresa lanza una campaña de publicidad con el fin de llegar a clientes nuevos quiere saber el impacto y la eficacia que tiene esa inversión publicitaria. En este sentido, una de las ventajas del medio online sobre otros tradicionales es que permitan medir resultados con mayor precisión y prácticamente en tiempo real.

# **7.1 Ventajas de Google Analytics**

- 1. Permite hacer un seguimiento del retorno de inversión, prácticamente en tiempo real, a través de sofisticados informes presentados de una forma sencilla, fáciles de comprar.
- 2. Ayuda a maximizar las campañas de marketing, consiguiendo el máximo número conversiones al menor coste.
- 3. Identifica segmentos de clientes y marcados regionales de gran potencial que podrían haber pasado desapercibidos para la empresa.
- 4. Permite definir mejor los mensajes publicitarios, identificando los que generan mejores conversiones.
- 5. Es gratis de activar y no requiere ningún tipo de software adicional.

Los más de 80 informes que proporciona Google Analytics se presentan de una forma clara intuitiva. El usuario accede, en primer lugar, el panel de control, donde se obtiene una visión general de las visitas del sitio web, además de otros datos relevantes, para profundizar en dicha información, Google analytics proporciona otros informes más detallados, agrupando en cinco categorías: usuarios, fuentes de tráfico, contenido, objetivos y comercio electrónico.

# **7.2 Análisis del comportamiento del usuario**

Google Analytics permiten conocer el comportamiento de los usuarios y cómo interactúan en el sitio web. Con esta información las empresas disponen de datos objetivos que les permiten optimizar el diseño del contenido de las páginas con el fin de obtener un sitio que genera más interés y más conversiones. También pueden obtener información valiosa sobre mercados potenciales y tendencias de consumo.

# Tabla 7.2: Análisis del comportamiento del usuario

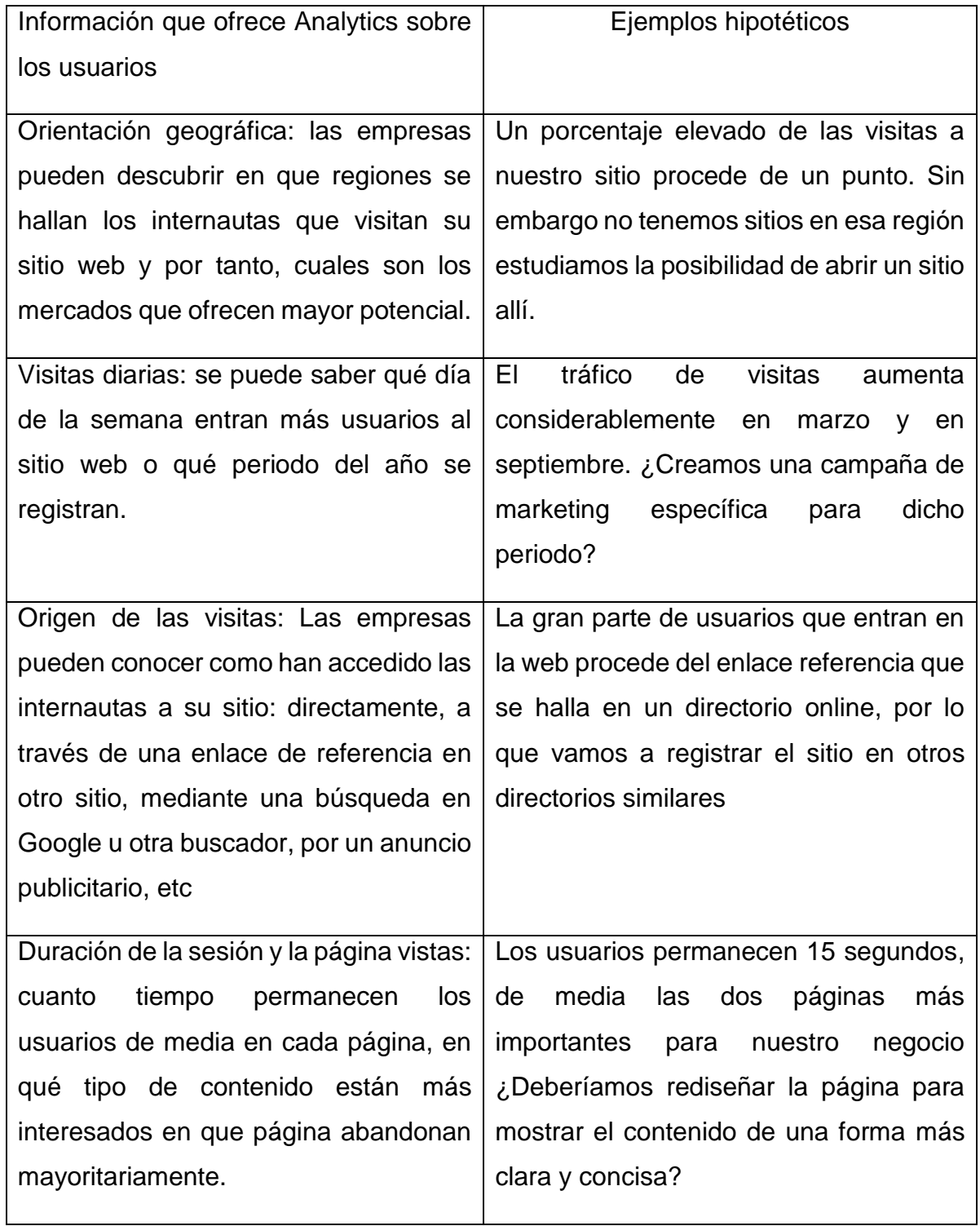

### **7.3 Seguimiento de los resultados y la rentabilidad de Marketing**

Otra finalidad principal de Google Analytics es medir y evaluar el rendimiento de las campañas de Marketing online, con el fin de obtener el máximo retorno de inversión y descubrir que iniciativa de marketing son las más eficaces. Las empresas pueden comparar la rentabilidad de las diferentes acciones de marketing, independiente de si pertenece o no a Adwords: Anuncios en sitio web, campañas de enlaces patrocinados en buscadores, presencia en resultado de búsqueda, referencia y mensajes de correo electrónico. Google Analytics permite realizar un seguimiento completo del sitio, desde el primer clic hasta la última conversión. Es más, permite descubrir palabras que palabras clave atraen a sus mejores clientes potenciales, que anuncios o mensajes publicitarios resultan más eficaces, que paginas reportan más ingresos y que paginas resultan menos atractivas para los usuarios.

Las empresas que tienen una campaña de adwords pueden enlazarlas con Google Analytics y, a si, hacer un seguimiento exhaustivo de la efectividad de dicha campaña y conocer con detalles el retorno de la inversión publicitaria, combinando estas cifras con los daros relativos a las conversiones en cada página. (Google Spain S.L, 2008)

### **8. Blog para empresas**

Se ha escrito múltiples definiciones de lo que es un blog. Una que toma un poco de casi todas seria esta: "Un blog es un sitio web, frecuentemente actualizado, compuesto de artículos generalmente breve que se disponen en orden cronológico inversión, donde uno o varios autores escriben con libertad, mediante un herramienta de publicación muy sencilla de utilizar.

Esta definición, como cualquier otra de las que he leído, no transmite las cualidades que hocen a los blogs tan interesantes. Para entender que es un blogs, porque se ha convertidos es un medio tan empleado y que consecuencia está trayendo conviene que intentemos una descripción desde varios punto de vista

Podemos decir que un blog puede ser todas estas cosas y algunas más que se nos ocurrirán:

- 1. Una herramientas para publicar contenido web
- 2. Un medio de comunicación en internet
- 3. Un estilo, una filosofía, una tendencia social
- 4. Una acción social participativa
- 5. Un elemento de algo mayor: la blogosfera

Un blog es un sitio web que presenta algunas características diferentes a las tradicionales páginas estáticas.

Como se trata básicamente de un editor de contenido, privilegia a los propios contenidos. Por lo tanto, no debemos esperar diseños muy complejos en un blog, ni grande sorpresas visuales. En este caso, no es el envoltorio lo que cuenta, sino el relleno. Algunos de los blogs más influyente están construido sobre una plantilla extremadamente simple. En ocasiones, se busca conscientes un aspecto poco sofisticados, incluso desaliñado.

Un blog se compone de artículos publicados, mas algunos otros elementos a su alrededor. Esos artículos reciben también el nombre de apuntes, entradas o, más frecuente, post. Los artículos aparecen en orden cronológico inverso. Esto es, el primero que vemos es el último que sea publicado. Por lo general, en la página de portada vemos solo un cierto número de posts, que típicamente pueden se diez. A los artículos anteriores se pueden acceder mediante varias técnicas de navegación y búsqueda.

Una característica implícita es que un blog se actualiza constantemente. Los blogs con una relevancia publican artículos todas las semanas, y la mayoría lo hace casi a diario. Son bastante los que publican varias entradas cada día. Esta otra de las claves de su éxito: el visitante encuentra algo nuevo en cada visita.

Los contenidos que se publican no se limitan a los textos. Los blogs tienden a ser cada vez más multimedia. Para quien ha tenido la responsabilidad de administrar una página web clásica, es milagrosa la naturalidad con la que se incluyen en un post fotografías, presentaciones de diapositivas, archivos de sonido, video y cualquier otro contenido digital. Las posibilidades expresivas son enormes y permanecen en buena medida inexploradas.

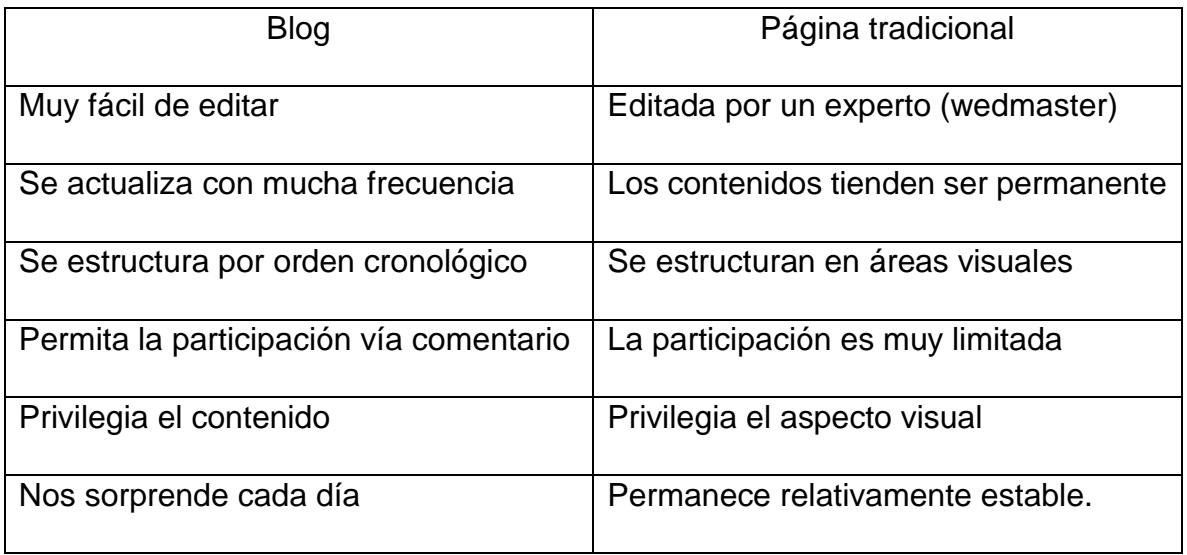

Tabla 8: Diferencias entre un blog y una página web tradicional

Los medios de comunicación de masa se agrupan en función del soporte que utilizan, así, solemos distinguir entre la prensa, la radio y la televisión. Internet aparece como el cuarto medio, internet ha estado funcionando como un canal electrónico donde se ha replicado contenidos de otros canales. No se han aprovechado las especificidades del medio, sino que se ha limitado a ofrecer más o menos lo mismo que la prensa, pero en la pantalla de un ordenador. Cuando el lector opta por imprimir el texto, la diferencia se desvanece.

# **Capitulo IV: Facebook para empresa**

Facebook posibilita a las empresas tener una fuerte presencia en internet aun careciendo de sitios web o blog. Los buscadores ya incluyen resultados en tiempo real de Twitter y Facebook, por lo que la presencia de una empresa o marca en la web debe ir más allá del SEO o posicionamiento de buscadores, el social media marketing es la tendencia más novedosa del marketing On line que utiliza diversos canales y medios sociales para la comunicación y posición de marcas, productos y servicios.

# **1. Presencia de una empresa en Facebook**

Las empresas comienzan a ser conscientes del poder de las redes sociales y de la enorme capacidad de comunicación viral que el usuario posee. La recomendación personal es mucha más poderosa y efectiva que cualquier tipo de publicación tradicional, por ello, el marketing aplicado a las redes sociales potenciaría el desarrollo de cualquier negocio.

La presencia de una empresa en Facebook conlleva, por tanto, múltiples beneficios, la permitirnos.

- 1. Conectar y dialogar con nuestros clientes
- 2. Crear marcas
- 3. Crear comunidad entorno a una marca
- 4. Promocionar productos y servicios
- 5. Realizar campañas virales
- 6. "Oír que dicen de nuestra marca
- 7. Humanizar la marca

### **2. Perfil y páginas**

Sin duda, la página de empresas es el pilar fundamental para el marketing en Facebook. La página de fans nos permite publicar contenidos y comunicarnos directamente con nuestros clientes. No tiene límites en cuanto a número de miembros y todo lo que publiquemos llegara a nuestras fans o seguidores. Además, la página de empresas obtiene una buena visibilidad en los resultados de los motores de búsqueda.

Una página de seguidores que el usuario muestra su preferencia o afinidad por esa marca, empresa, sitio web, producto o celebridad. Cuando un usuario pulsa el botón "me gusta" se posibilita la comunicación con él, bien mediante publicaciones en el muro de la página, bien mediante creación de eventos. A mayor número de "me gusta" mayor relevancia tendrá la página de Facebook. Otras de las ventajas de las páginas de seguidores sobre perfiles personales es la posibilidad de con tus seguidores puedas enviar mensajes a todos ellos a la vez. En el perfil personal puedes enviar el mensaje a un máximo de 20 personas a la vez.

Los términos y condiciones de Facebook indican que los perfiles personales deben ser exclusivamente para personas físicas, siendo las paginas la opción obligatoria para empresas. Actualmente, es posible crear un perfil oficial de empresa desde la página de inicio de Facebook.

Facebook permite, en cualquier momento, convertir un perfil personal en páginas de empresas, trasfiriendo las imágenes del perfil añadiendo todos los amigos como seguidores a las que les gusta la nueva página, aunque hay que tener en cuenta que cualquier otro contenido se perderá en el irreversible proceso. Por ello, Facebook, nos permite descargar, a modo de copia de seguridad, toda la información y contenido de nuestro perfil desde el enlace "descargar copias de tu información", situado en las opciones generales de configuración de nuestra cuenta
Como hemos señalado, desde una página de Facebook podemos crear eventos a través de la utilidad ya integrada por defectos. Desde esta aplicación podemos avisar a nuestros seguidores de cualquier acto, conferencia, lanzamiento, curso o actividad que organicemos, aumentando sensiblemente la visibilidad de esta actividad con la posibilidad de invitar a nuestros seguidores.

### **3. Optimización de una página de Facebook**

La creación de una página para un negocio o producto en la red social por excelencia es totalmente gratuita y representa el epicentro de toda estrategia de marketing en Facebook. Podemos comenzar la creación de nuestra página desde la dirección.<http://www.facebook.com/pages/create.php>

A continuación damos algunas sencillas pautas para optimizar páginas de Facebook y facilitar que sus potenciales clientes le encuentren.

Optimice el título. Uno de los aspectos más importante de una página de Facebook es el título. Si el objetivo es construir imagen de marca, el título de debería ser el nombre de la empresa, pero si no es a si el caso, la mejor es considerar la inclusión de aquellos que términos clave representativos de su negocio por los que deseen ser encontrados ejemplos (El libro para coleccionista).

Optimice la descripción: Es muy importante incluir en la página de Facebook una buena y detallada descripción rica en palabras claves relacionadas con su actividad principal, así como la URL a su sitio web, blog corporativo y enlaces a otros perfiles en redes sociales. Asimismo, es muy recomendable introducir toda la información posible sobre los productos, servicios y objetivos de la empresa.

Suba una imagen de perfil: Subir una foto de perfil atractiva es fundamental puede ser logotipo de una empresa o una imagen relevante a su actividad.

#### **4. SEO para Facebook**

Parece probado que ciertos factores influyen en el posicionamiento u ordenación de los resultados de las búsquedas de Facebook. Por ello, a la hora de crear nuestra página de empresas en Facebook es fundamental el nombre que le vamos a otorgar, ya que dicho nombre formara parte del URL permanentemente de la página. Incluir palabras claves en la dirección de la nueva página redundara en una mayor relevancia y un mejor posicionamiento de la misma.

El número de seguidores también influye en la ordenación de resultados que realiza Facebook, siendo las páginas con mayor número de seguidores las que aparecen mejor posicionadas.

A nivel SEO externo, esto es, para subir la posición de nuestra página del Facebook en los resultados de los buscadores tradicionales, el factor crucial será conseguir enlaces entrantes hacia dicha página. A mayor cantidad de enlaces entrantes, mayor relevancia y visibilidad obtendrá la página en los buscadores.

La introducción de palabras claves en la descripción y la pestaña de información también influyen en la visibilidad de la página. No debemos olvidar comprobar en la configuración de privacidad que nuestro perfil sea público (opción por defecto) si es que queremos que la pagina sea indexada por los buscadores.

Como medida adicional de promoción también podemos colocar e nuestro sitio un widget o insignia de Facebook apuntando directamente a nuestra página en la gran red.

#### **5. Programación de contenido en Facebook**

La actualización constante de contenido de valor en Facebook en fundamental para obtener y mantener una buena base de seguidores. En no pocas ocasiones, la falta de tiempo para publicar contenido supondrá un problema para mantener una buena frecuencia de actualizaciones.

También puede ocurrir que nuestro Post caiga en saco roto por falta de audiencia. Afortunadamente, internet y el propio Facebook nos ofrecen herramientas para solucionar estos y otros problemas de similar índole.

Sin lugar a duda, la vida más sencilla para programar publicaciones en Facebook es la que nos ofrece la página red social, Facebook nos permite programar publicaciones desde las propias páginas de seguidores, siendo posible establecer la fecha y la hora de publicación de un post. Los administradores de la página pueden realizar la programación desde el propio time line de la misma, siempre y cuando se está usando Facebook con la identidad de página.

Para programar una publicación, tan solo hemos de escribir un post normalmente pero en lugar de hacer clic en el botón "publicar", tendremos que pulsar sobre el icono del reloj que aparece en la esquina inferior izquierda. A continuación podremos agregar la fecha y momento en el que deseamos que nuestro contenido sea publicado. La programación de las publicaciones puede realizar con una anticipación de estos seis meses. El apartado "registro de actividad", dentro del modo edición de nuestra página, podemos borrar o modificar publicaciones.

Esta herramienta de Facebook permite incluso programar una publicación para una fecha pasada, permitiéndonos elegir cualquier momento anterior del time line de nuestra página. Para esta opción se nos requiere introducir la fecha de creación de la página de empresas.

## **6. Estadísticas en Facebook**

El estudio y análisis de datos es esencial en toda actividad de marketing los datos que nos proporciona Facebook Insights, las estadísticas integradas de Facebook serán fundamentales para la optimización de nuestra compañas o de nuestra página corporativa. Aunque los datos de Facebook Insights son profusos, las métricas fundamentales a tener en consideración se pueden agrupar en dos números total de fans y numero de interacciones con nuestra página.

Las estadísticas de Facebook, accesibles desde el panel de administración de las páginas o desde la dirección [www.facebook.com.insight,](http://www.facebook.com.insight/) nos proporcionan valiosos datos sobre las visitas a las páginas de los seguidores y las actividades de los usuarios. Entre las matrices proporcionado por Facebook insights, encontramos el número total de seguidores, el número de usuarios activos o "personas que están hablando de esto", numero de me gusta, el número de visualizaciones de la página. Por su parte, el dato de alcance total semanal se refiere al número de personas que vieron algún tipo de contenido con nuestra página, mientras que el alcance métrica que engloba el número de amigos de nuestros seguidores.

Las gráficas de Facebook Insights nos muestran las tendencias creciente o decreciente del número total seguidores activos. También detalla gráficamente el número de interacciones de los seguidores, así como la información geográfica y demográfica sobre los mismos. Otros datos visibles son: tendencia de seguimiento, numero de visualizaciones de cada pestaña de la página y consumo de contenido multimedia. Los datos pueden segmentar por el tipo de publicaciones.

De todas estas matrices podemos inferir importante información como los mejores días y horas para publicar contenido, reaccionando de los usuarios a los posts, etc.

#### **7. Facebook Ads**

Podemos promocionar nuestra página de Facebook o bien un sitio web externo mediante Facebook Ads, la plataforma de anuncios de Facebook. El sistema muy similar a Google Adwords, funciona mediante un sistema de pujas. Los anuncios pueden ser segmentados según criterios de sexo, edad, fecha de cumpleaños, lugar de trabajo, situación sentimental, gusto o intereses, formación académica, conexiones, ubicación, idioma y profesión además de por palabras

Dentro de los anuncios de autoservicios encontramos el formato denominado "Historias patrocinadas", consistente en anuncios contextuales protagonizados por los usuarios que han interaccionado de alguna forma con las paginas o aplicaciones de las marcas. Por ejemplo, si a aun usuario le gusta la página de nuestra empresa, sus amigos no solo podrán ver una historia al respecto en la sección de noticias, sino que también se les mostrará la misma historia de forma destacada en la columna derecha de Facebook.

Cuando el usuario ve esta historia patrocinada que no es otra cosa que un anuncio "Protagonizado" por uno de sus amigos, suele sentir más curiosidad que entre un anuncio estándar.

Además, todos aquellos usuarios que hayan marcado que les gusta nuestra página podrán ver en la columna de la derecha las publicaciones que realicemos en nuestra página de seguidores.

# **7.1 Optimización de las campañas de anuncios en Facebook**

Una vez claramente identificados los objetivos de nuestra campaña (generar más ventas, conseguir más fans, atraer más visitas a nuestro sitio web, etc) y segmentada por los intereses del público objetivo, debemos crear un anuncio atractivo.

Si introducimos en el anuncio una página, o aplicación de Facebook, dichos anuncios incluirán nombres de todos aquellos amigos a quienes le ha gustado, volviéndose más atractivo para el usuario. Veamos serie de consejos para elaborar un anuncio atractivo

## **7.2 Errores de Ads**

- 1. Escribir palabras completas en mayúsculas
- 2. Errores gramaticales u ortográficos
- 3. Redacción deficiente
- 4. Incluir palabra mal sonantes
- 5. Incluir ofertas engañosas

6. Incluir imágenes poco relevantes al contenido del anuncio en la página de aterrizaje en construcción.

# **8. Facebook para empresas**

Facebook para empresas es un portal y centro de aprendizaje que Facebook ofrece a todo tipo de negocio con objetivo de facilitarle la realización de diversas acciones de marketing on line en la mayor red social de internet. La meta es construir relaciones comerciales duraderas incrementando la interactividad de las empresas con clientes y usuarios, así como optimizar su retorno de inversión.

El portal proporciona a las empresas abundante información y asesoramiento sobre el funcionamiento de todas las herramientas publicitarias de Facebook: páginas corporativas personalizadas, anuncios, ofertas especiales, pluggins sociales e historias patrocinadas, siempre con el objetivo de que los negocios aumentar su base clientes y al mismo tiempo generen una participación activa de estos con la página de empresa.

Desde la dirección [www.facebook.com/business](http://www.facebook.com/business) podemos comenzar la creación de una página de empresa, un anuncio o una historia patrocinada, conectar nuestra página a Facebook lugares o crear una aplicación, siendo guiado paso a paso por la propia plataforma durante todo el proceso.

### **9. Plugins sociales de Facebook**

Los plugins sociales de Facebook son pequeñas aplicaciones que pueden ser implementadas en cualquier sitio web para ofrecer a los usuarios mayor integración e interacción social con Facebook. La implementación se realiza mediante la sencilla colocación de un código iframe.

El contenido que aparece en los plugins sociales proviene de Facebook, pues funcionan a modo de extensión de la red social. Si el usuario está conectado a sus cuentas de Facebook, vera el contenido personalizado con su propia actividad y la de sus amigos.

Los plugins sociales de Facebook, disponible de forma gratuita en la dirección http//developers.facebook.com/docs./plugins, pueden usarse en cualquier sitio web y son los siguientes:

Botón "Me gusta". El botón "me gusta" permite al usuario, con un solo clic, compartir las páginas de un sitio web en su perfil de Facebook y expresar públicamente su afinidad e interés con el contenido compartido. Todos aquellos que le gustan al usuario puede tambien ser visible para sus amigos en el sitio web donde ha hecho clic mediante otros plugins sociales de Facebook.

Botón de enviar. Permite al usuario enviar contenido de una web a sus seguidores con un mensaje privado.

Plugin Comentarios. La integración de este plugin permite comentar púbicamente cualquier contenido de un sitio web. Los comentarios pueden aparecer en el muro de los usuarios, aumentando la visibilidad de nuestro sitio.

Recomendaciones. Este plugins proporciona a los usuarios recomendaciones personalizadas sobre la página del sitio web que pueda interesarle basados en su historial de actividad. (Ramos, 2013, págs. 10 - 38)

### **10. Recomendaciones y consejos para la página publica de Facebook**

Volvemos a un tema recurrente en todo acercamiento que podemos tener como personas, organizaciones o empresas a las redes sociales. La norma común es tener sentido común. Aunque hay todo un nuevo mundo por explorar lo principal es acercarnos a Facebook, en este caso, de una forma organizada, de menos a más. Primero debemos crear una estrategia de entrada basada en la cultura empresarial de nuestra compañía adaptándola a los nuevos tiempos.

Es fundamental dar poder al departamento o personas que se encargaran de nuestra presencia en Facebook, ya que no es posible tener un resultado satisfactorio si creamos todo un entramado burocrático para aprobar cada publicación o respuesta a las inquietudes de nuestros clientes, Hay que actuar de forma rápida y organizada. Hay que desechar los guiones preestablecidos y participar activamente generando contenido de valor y dando unas respuestas certeras y personalizadas a la participación de los usuarios de Facebook. Siguiendo estos simples consejos de la mitad del viaje esta realizado.

Selecciona un buen URL. Una de las opciones que puedes personalizar es crear tu propia dirección dentro de [http://facebook.com/nombresdetupagina,](http://facebook.com/nombresdetupagina) trata de hacerlo sencillo y corto. Mientras más fáciles de recordar mejor.

Interactuar y responder a tus clientes, muchas páginas e Facebook se terminan convirtiendo en una extensión de su soporte técnico o servicios al cliente, ten presente que dependiendo del tipo de empresas que tengas esto puede ocurrir, no te preocupes si llega a pasar, saca partida de esto.

Usa todas las herramientas posibles. Puede subir notas de prensas, videos, hacer preguntas, subir fotos. Se creativo y no hagas una página en Facebook estática usa todos los elementos posibles.

Contrata a una persona encargada de llevar las redes sociales de tu empresa tener a alguien 100% a las comunicaciones en Facebook, Twitter y Google plus es muy importante si quieres tener éxito en estos nuevos medios de comunicaciòn.

Se transparente y honrado. La empresas que acostumbran a engañar o dar un mal servicio lo tienen realmente muy dificil en las redes sociales. Es muy facil ponerte en evidencia frente a la comunidad.

Se constante a la hora de actualizar, si pasas muchos dias sin actualizar tu sitio da la impresión de abondono. La frecuenca de actualizacion de una empresa varia de una u otra. Ten cuidado tambien de actualizar demasiado, la gente de seguirte si todo el día estas colocando actualizaciones en Facebook.

## **Conclusiones**

Al finalizar la presente investigación se muestra la importancia del internet, como una estrategia de comunicación integrada en la comercialización de productos y servicios online, a través de las diversas herramientas que ofrece internet como web site, plataformas y redes sociales.

Por otra parte, se logran definir los antecedentes generales del internet a través de un breve recorrido por su historia y su funcionamiento en general, se analizan los diferentes conceptos para una idea clara del internet a si también como su repercusión en la sociedad y en el mundo de los negocios.

Por otro lado, se identifican las diferentes estrategias de marketing por internet y su importancia en las empresas a si también como las herramientas que ofrecen las páginas web y los correos electrónicos para una mejor comunicación con los clientes.

Por otro orden, se logran conocer los beneficios que ofrece Google como una herramienta indispensable para los negocios y la comunicación a través de su red social conocido como Google plus y otras formas de llegar a los clientes de forma más amplia en sus plataformas de AdSense y AdWords, a si también como otras alternativas para ser presencia por internet a través de las plataformas y plantillas de Blogs.

De igual modo, se presenta la importancia de Facebook como una herramienta indispensable a través de su optimización para una mejor presencia por internet. Mediante el desarrollo de este capítulo se explicó paso a paso las funciones básicas de las herramientas de esta plataforma para construir relaciones comerciales duraderas, incrementar la interactividad de las empresas con clientes y usuarios

#### **Bibliografía**

Alphabet Inc. (2016). *Google*. Recuperado el 11 de noviembre de 2016, de Google Adwords:

https://support.google.com/adwords/answer/6319?hl=es&ref\_topic=24936

Alphabet Inc. (2016). *Google Adsense*. Recuperado el 11 de noviembre de 2016, de Google: https://support.google.com/adsense/answer/3180977?hl=es&ref\_topic=3136

173&visit\_id=1-636145248941671393-615693196&rd=1

- Càmara de comercio e industria de burgos. (2008). *Manual de marketing Online - Tu empresa en la red* (Vol. I). (G. S. S.L, Ed.) Madrid, España: Unidad Editorial.
- Casorzo, A. (2016). *Pagoranking blog*. Obtenido de Pagoranking blog: http://pagoranking.com/blog/sepa-la-importancia-de-google-adwords-parallevar-su-negocio-al-exito/
- Castell, M. (s.f.). *BBVA - Open Mind.* Recuperado el 2016 de octubre de 29, de BBVA - Opne Mind: https://www.bbvaopenmind.com/wpcontent/uploads/2014/03/BBVA-Comunicaci%C3%B3n-Cultura-Manuel-Castells-El-impacto-de-internet-en-la-sociedad-una-perspectiva-global.pdf
- Castro, J. P. (2014). *Universidad Nacional Mayor de San Marcos.* Recuperado el 30 de Octubre de 30, de UNMSM:
- http://sisbib.unmsm.edu.pe/BibVirtualdata/publicaciones/economia/16/pdf/market\_i nternet.pdf
- Conozca internet e infovìa. (2015). *ANAYA Multimedia.* Recuperado el 27 de octubre de 2016, de ANAY Multimedia
- : http://tecno.unsl.edu.ar/redes%202008/ConozcaInternet.PDF

Fonseca, A. (2014). *Fundamentos de E commerce.* Sevilla.

- Font de mora turòn , A. (2014). *El buen uso de internet.* (C. d. deporte, Ed.) Valencia, España: Genaralitat Valenciana. Recuperado el 29 de octubre de 2016
- FUNDEU BBVA. (28 de agosto de 2015). *FUNDEU.* Recuperado el 27 de ocubre de 2016, de FUNDEU: http://www.fundeu.es/recomendacion/internet-terminosrelacionados-1315/
- Google Spain S.L. (2008). *Manual de Marketing Online* (Primera ed., Vol. IV). Madriz: Printed Spain.
- Grupo Oceano. (2005). *Progresiva Enciclopedia Interactiva de apoyo al estudiante* (Vol. III). (E. Bargallo, S. Catala, & M. F. Canal, Edits.) Barcelona, España: Oceano.
- Internet Society. (2016). *Internet Society*. Recuperado el 27 de octubre de 2016, de Internet Society: http://www.internetsociety.org/es/breve-historia-deinternet#concepts
- Janal, D. S. (2010). *Marketing en Internet.* Col. Granja Esmeralda, Mexico, Mexico DF: Practice Hall - Pearson Educacion .
- Kotler, P. (2003). *Los 80 conceptos esenciales del Marketing de la A a la Z* (Reimpresa ed.). (P. Educaciòn, Ed., D. Camara, & S. Bilbao, Trads.) España: Pearson Practice Hall.
- Peña, P. (2013). *Derechos Digitales ONG.* Recuperado el 29 de octubre de 2016, de Derechos digitales: https://www.derechosdigitales.org/wpcontent/uploads/Como-funciona-internet-ebook.pdf
- RAE. (2016). *Real Academia Española*. Recuperado el 26 de octubre de 2016, de Real Academia Española: http://dle.rae.es/?id=LvskgUG
- Ramos, J. (2013). *Facebook para empresas.* California: Smashwords.
- Ramos, J. J. (2013). *Email Marketing Guia Practica* (Digital ed.). España: Smashwords.

Ramos, J. J. (2013). *Google plus para empresas.*

- Robayo, N. (2016). *Prezi*. Recuperado el 29 de ocubre de 2016, de Prezi: https://prezi.com/19fl65qhbu8w/usos-modernos-del-internet/
- Rodriguez, J. (2012). *Secretos revelados del internet Marketing* (Digital ed.). Cordoba, Argentina: Imagen.